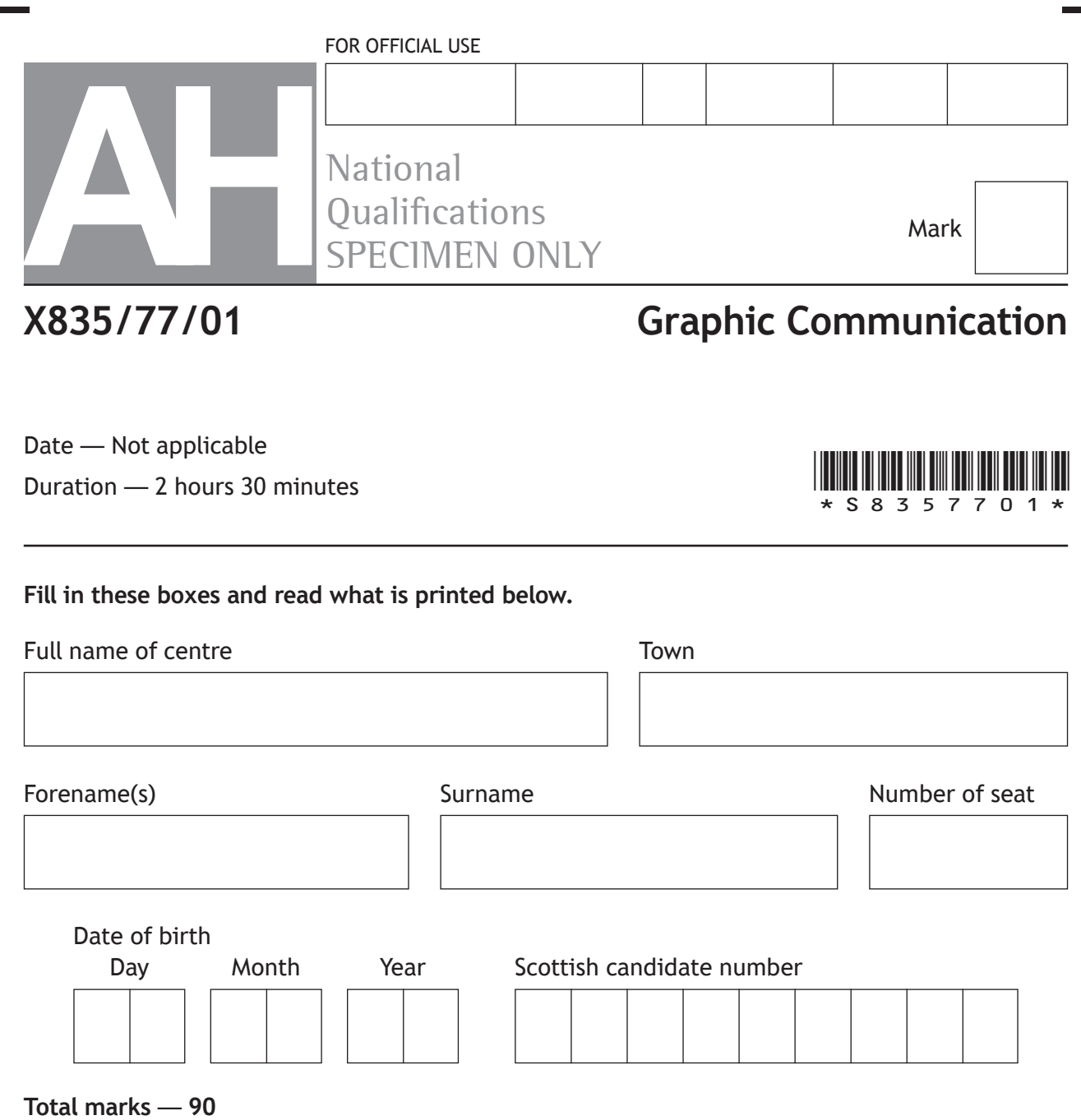

Attempt ALL questions.

All dimensions are in mm.

All technical sketches and drawings use third angle projection.

You may use rulers, compasses or trammels for measuring.

In all questions you may use sketches and annotations to support your answer if you wish.

Write your answers clearly in the spaces provided in this booklet. Additional space for answers is provided at the end of this booklet. If you use this space you must clearly identify the question number you are attempting.

Use **blue** or **black** ink.

Before leaving the examination room you must give this booklet to the Invigilator; if you do not, you may lose all the marks for this paper.

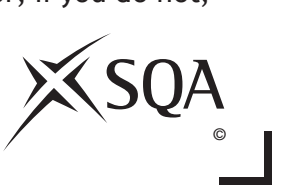

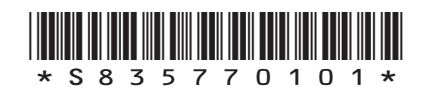

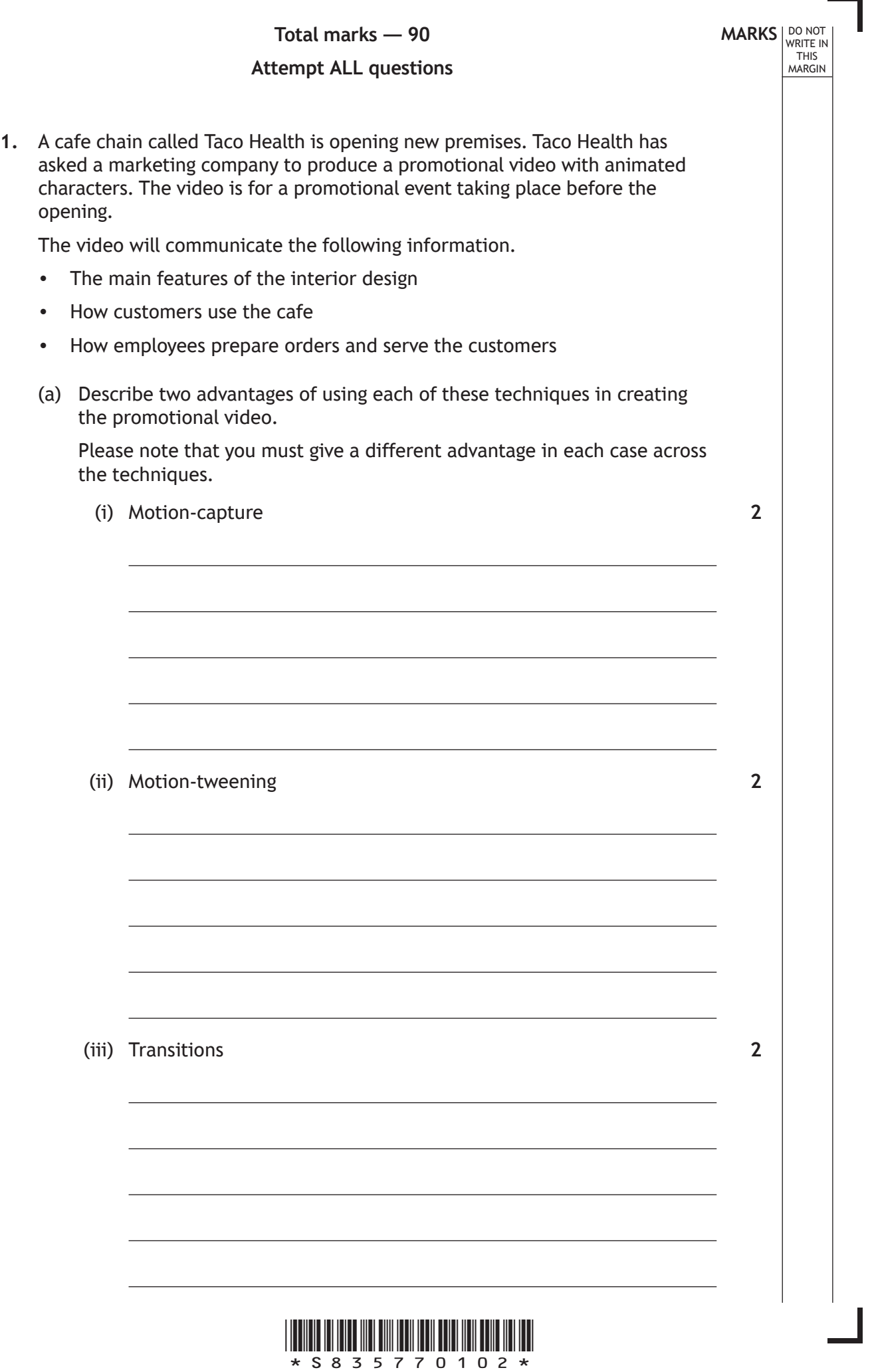

 $\Gamma$ 

L

*page 02*

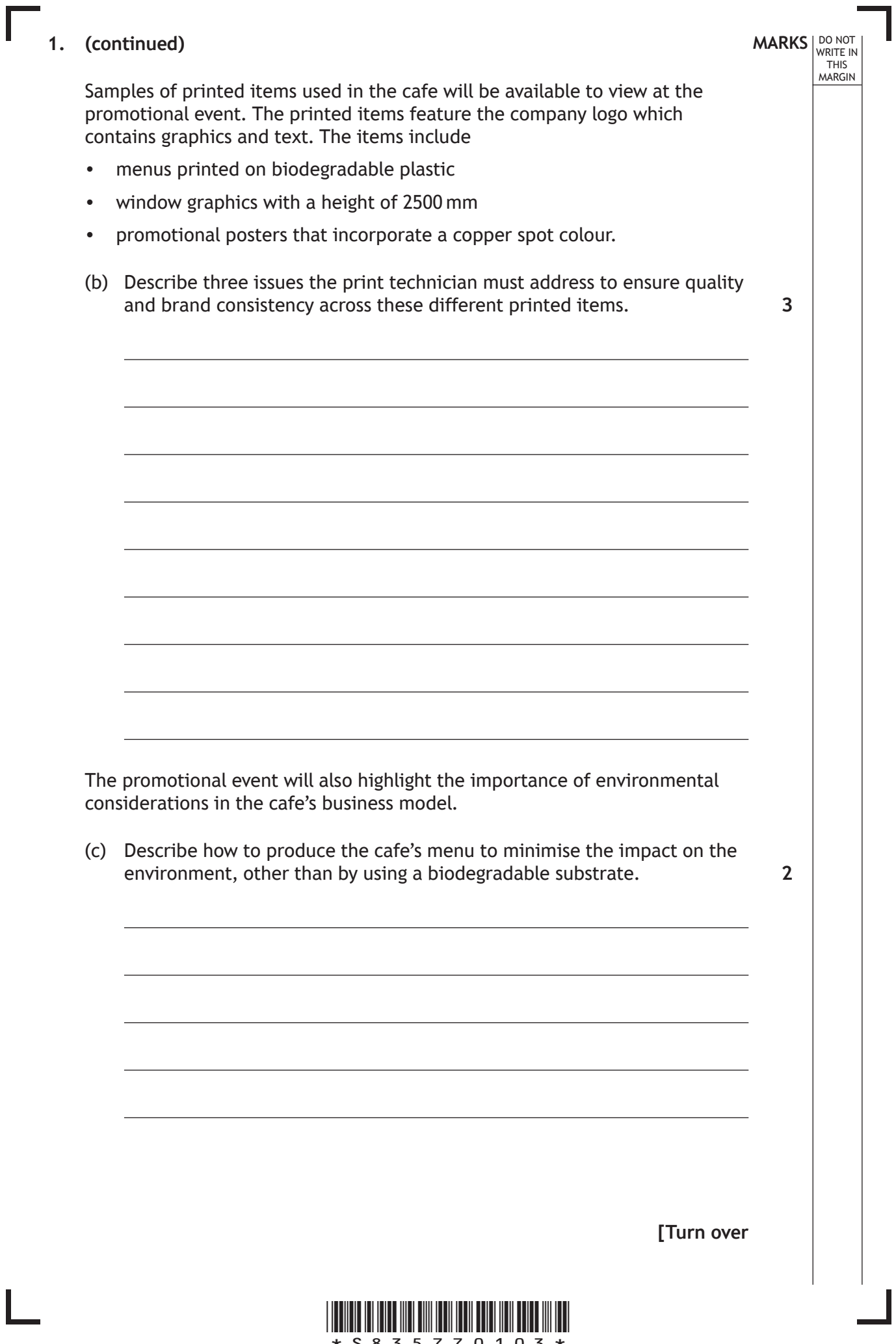

1

 $\overline{L}$ 

### **1. (continued)**

The cafe will also launch a phone app at the event. The app will include the location of the new cafe, an online booking facility that incorporates a floor plan and a menu tool.

Refer to the **supplementary sheet** for images of the phone app for use with **question 1 (e).**

The design of the location mapping tool shown in **Image 1** uses design elements and principles.

(d) The design principle of dynamic effect has been utilised in the 'flashing' blue dot in **Image 1**.

Explain, giving three reasons, how the dynamic effect has been achieved here. **3** 

**MARKS** NO NOT

THIS<br>MARGIN

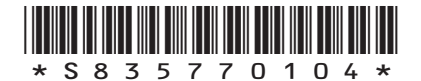

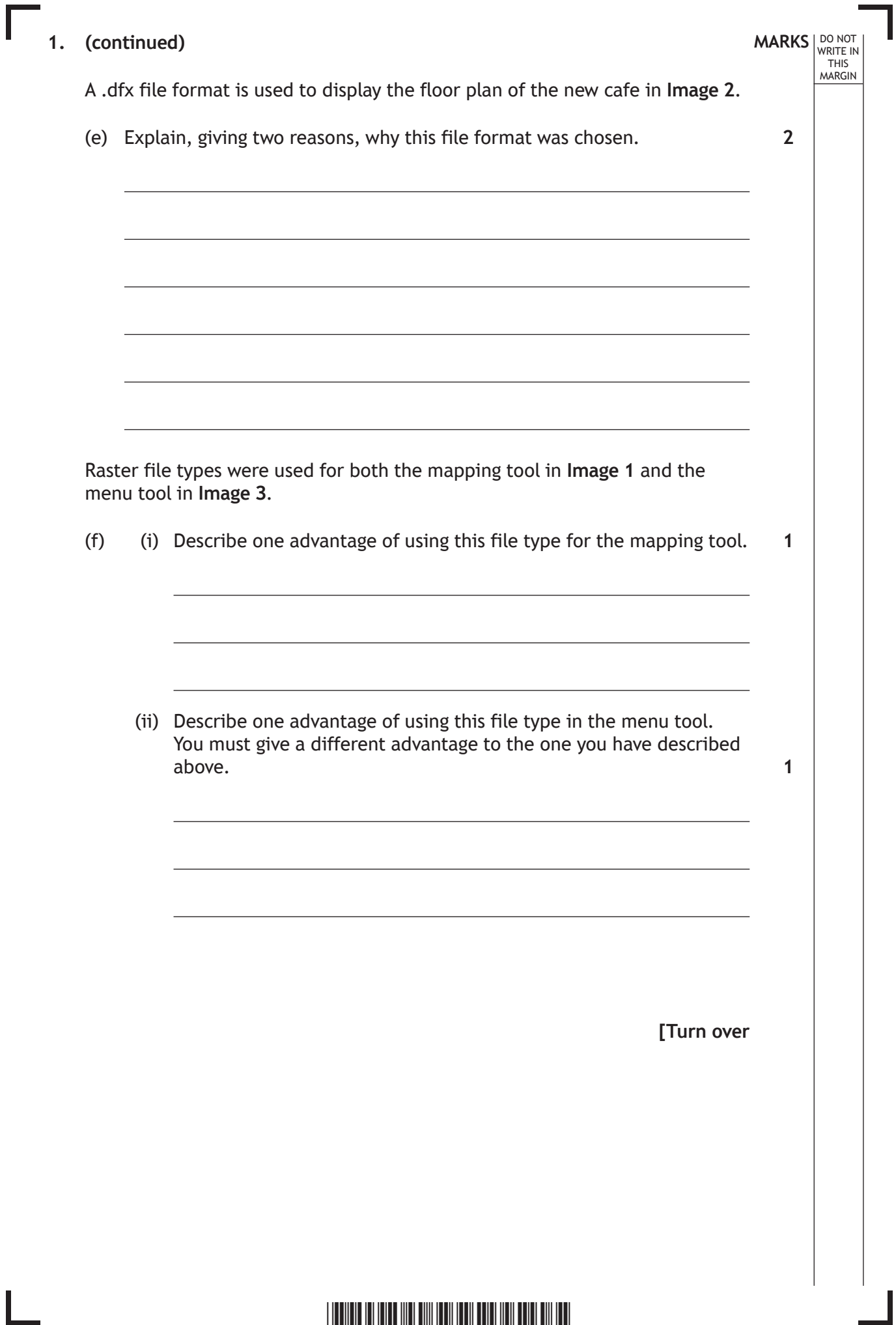

\*S835770105\*

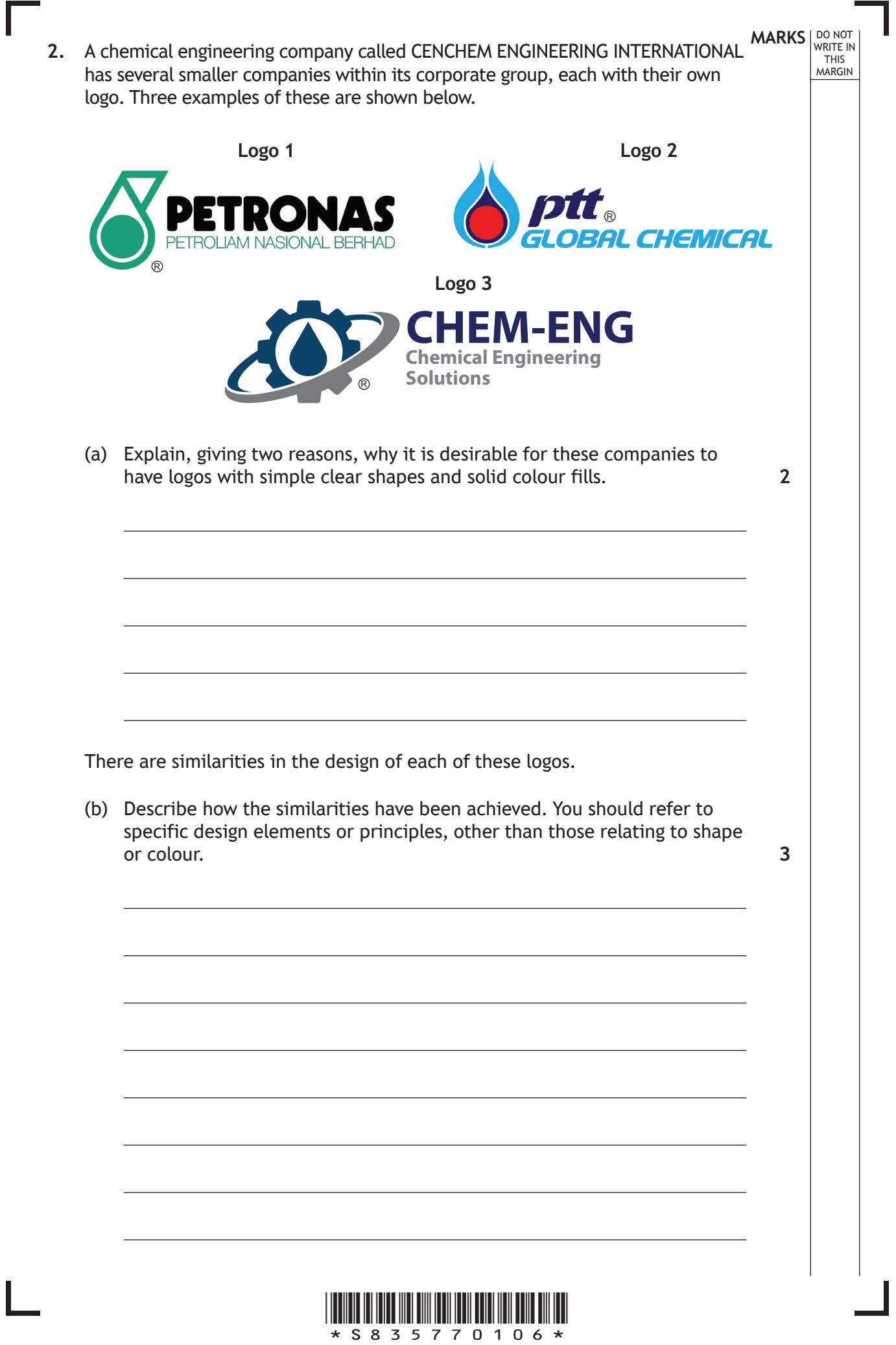

*page 06*

Ľ

# \*S835770107\* **MARKS** NO NOT THIS<br>MARGIN  **2. (continued)** Each logo includes the registered trade mark symbol shown. (c) Explain why it is necessary for companies to protect their logo designs in this way. CENCHEM ENGINEERING INTERNATIONAL has developed many forms of graphic communications, including digital and printed media. The main company logo, shown below, appears in all communications. CEN*CHEM* **CENTRE OF THE CHEMICAL ENGINEERING RE** ENGINEERING *INTERNATIONAL* (d) Describe four issues associated with replicating this logo across digital and printed media. ® **2 4**

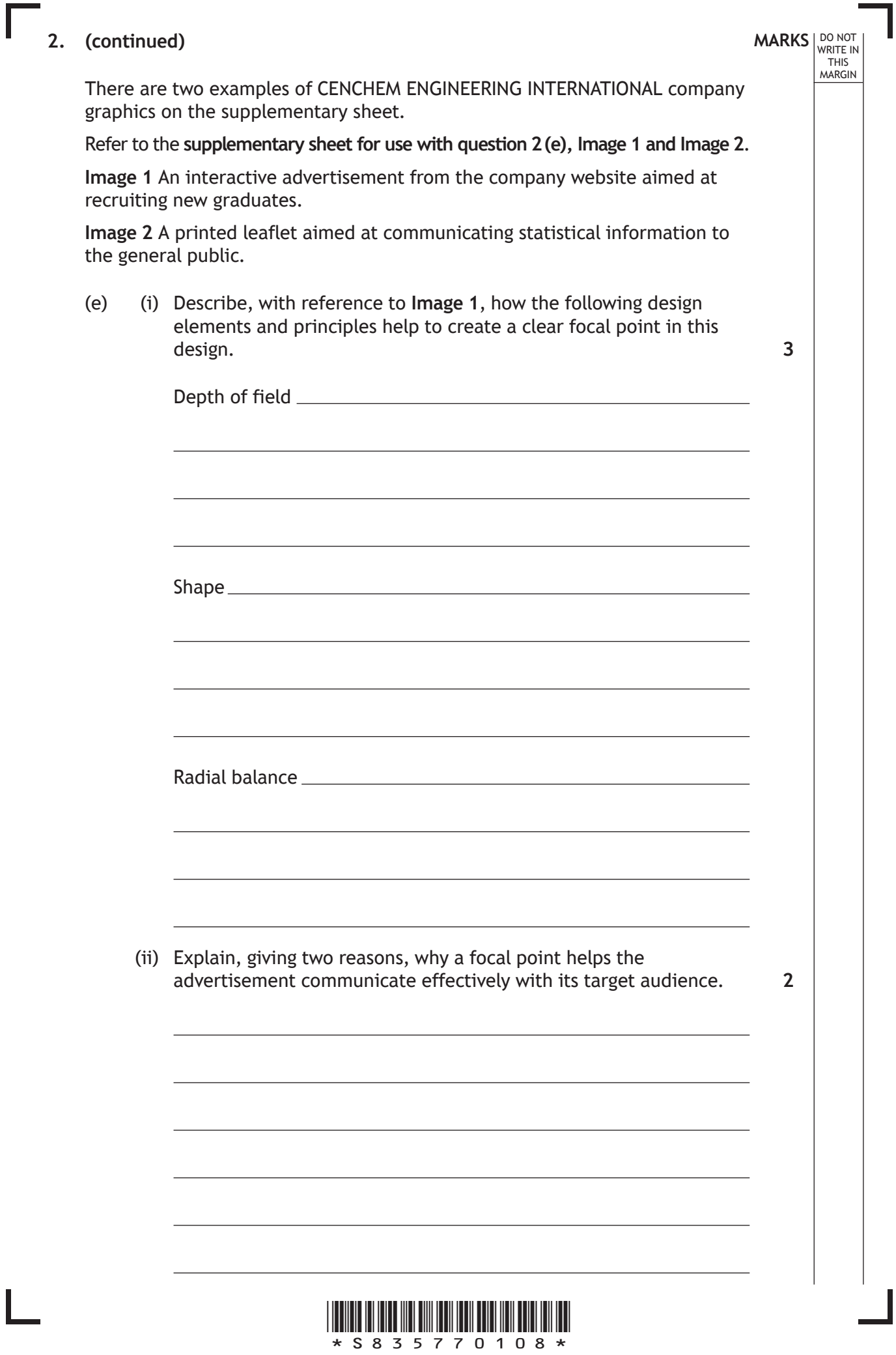

*page 08*

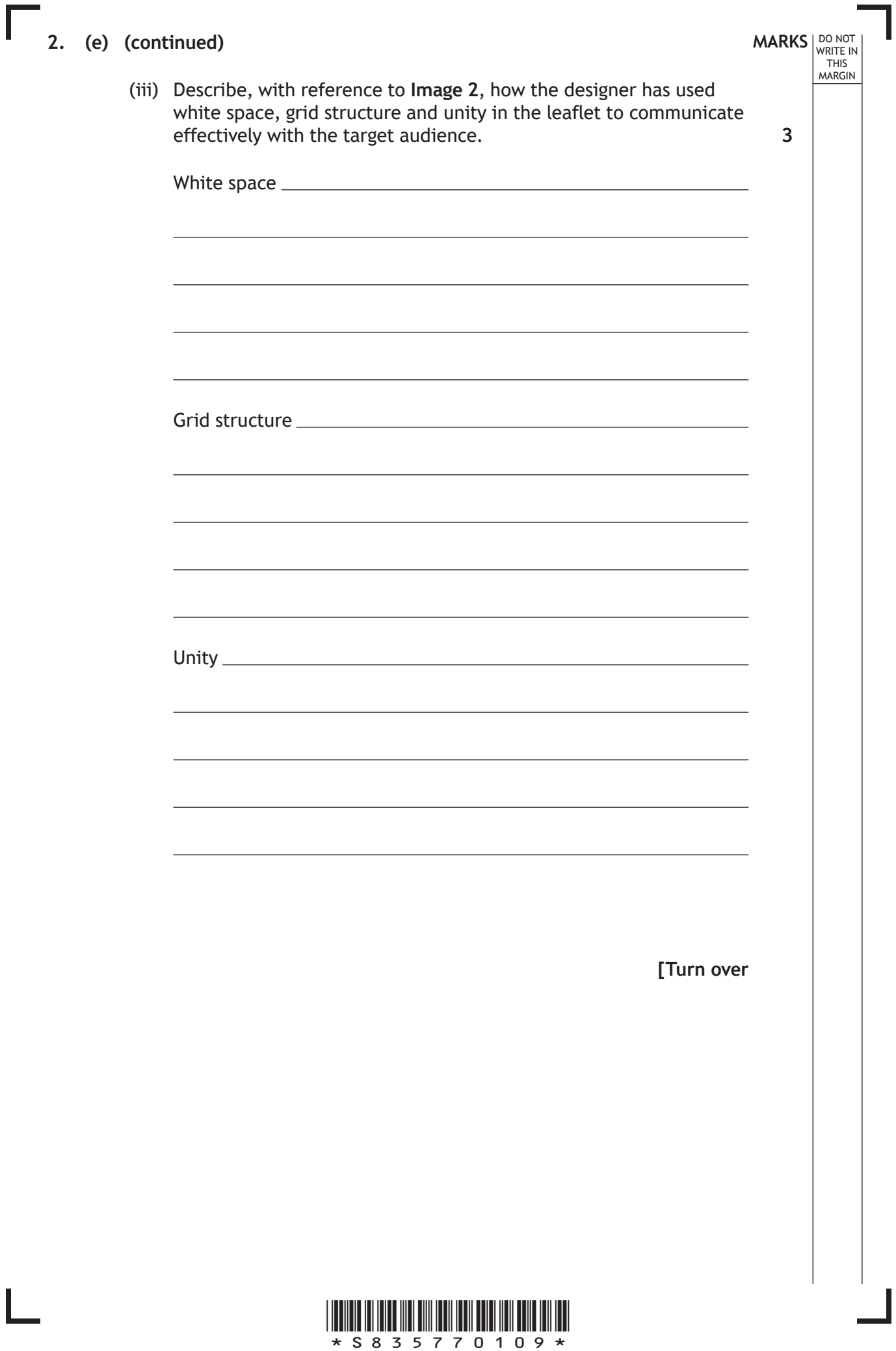

 $\overline{\mathsf{L}}$ 

**MARKS** NO NOT THIS<br>THIS<br>MARGIN **3.** An architectural company has produced plans for a new office and leisure complex. The leisure complex will be available to office staff and local residents. An artist's impression of the site plan, shown in **Image 1**, has been produced to communicate effectively with this target audience. **Image 1** Scale 0 50 Key landscaping including pathways and trees buildings car parks and **road** access outdoor social spaces lake (a) Explain, giving two reasons, why the artist's impression has been used to communicate the proposal to this target audience. A British Standards site plan of the same area is also required to help professionals working on the project. (b) (i) State two features that would be included in a British Standards site plan that do not appear in the artist's impression. Feature 1 and 1 and 1 and 1 and 1 and 1 and 1 and 1 and 1 and 1 and 1 and 1 and 1 and 1 and 1 and 1 and 1 and 1 and 1 and 1 and 1 and 1 and 1 and 1 and 1 and 1 and 1 and 1 and 1 and 1 and 1 and 1 and 1 and 1 and 1 and 1 an Feature 2 **2 2**

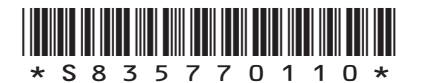

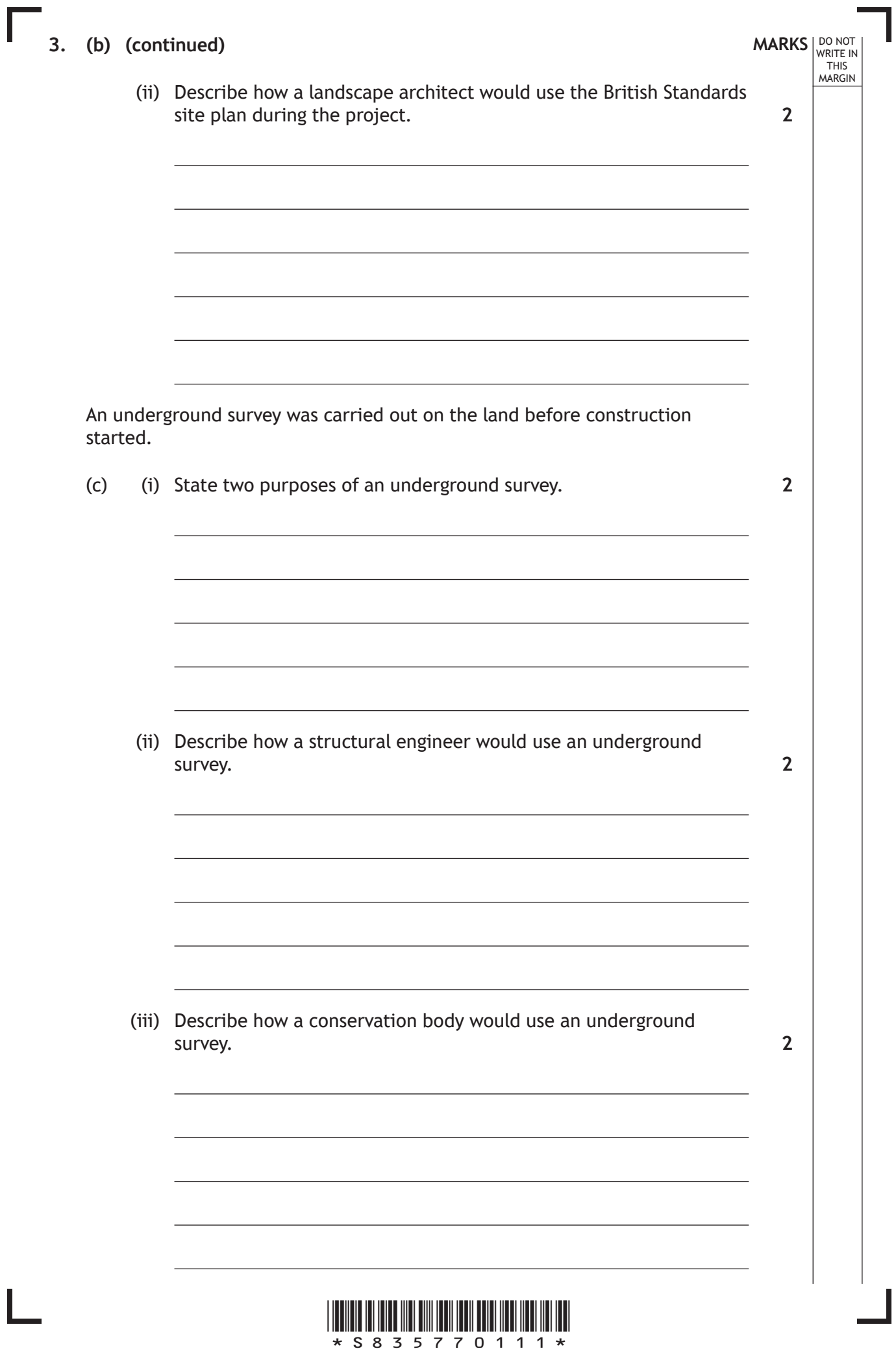

*page 11*

ı

### **3. (continued)**

The phases in the development of the site are listed on a planning chart, such as a Gantt chart.

One phase is the excavation of the site, scheduled for completion before the foundations are laid. However a significant quantity of hazardous material was uncovered during this phase of the project. This was not picked up by the underground survey.

(d) Explain the effects that this discovery would have on the planning chart and on the resource management of the project. **3**

**MARKS** NO NOT

THIS<br>MARGIN

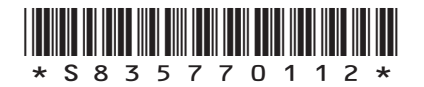

**MARKS** NO NOT THIS<br>MARGIN

**4.** A 3D computer model of a proposed office unit is shown below. The model will be used in a promotional document where it will be placed in a suitable environment.

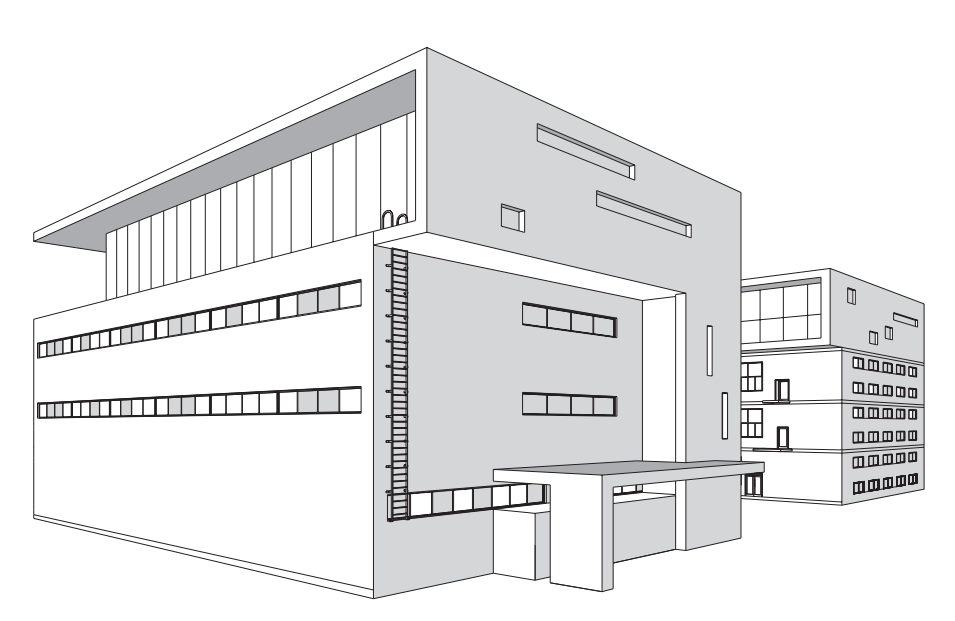

(a) Name four different computer-aided illustration techniques and describe how they would enhance the model of the office unit after it has been placed in a suitable environment.

**8**

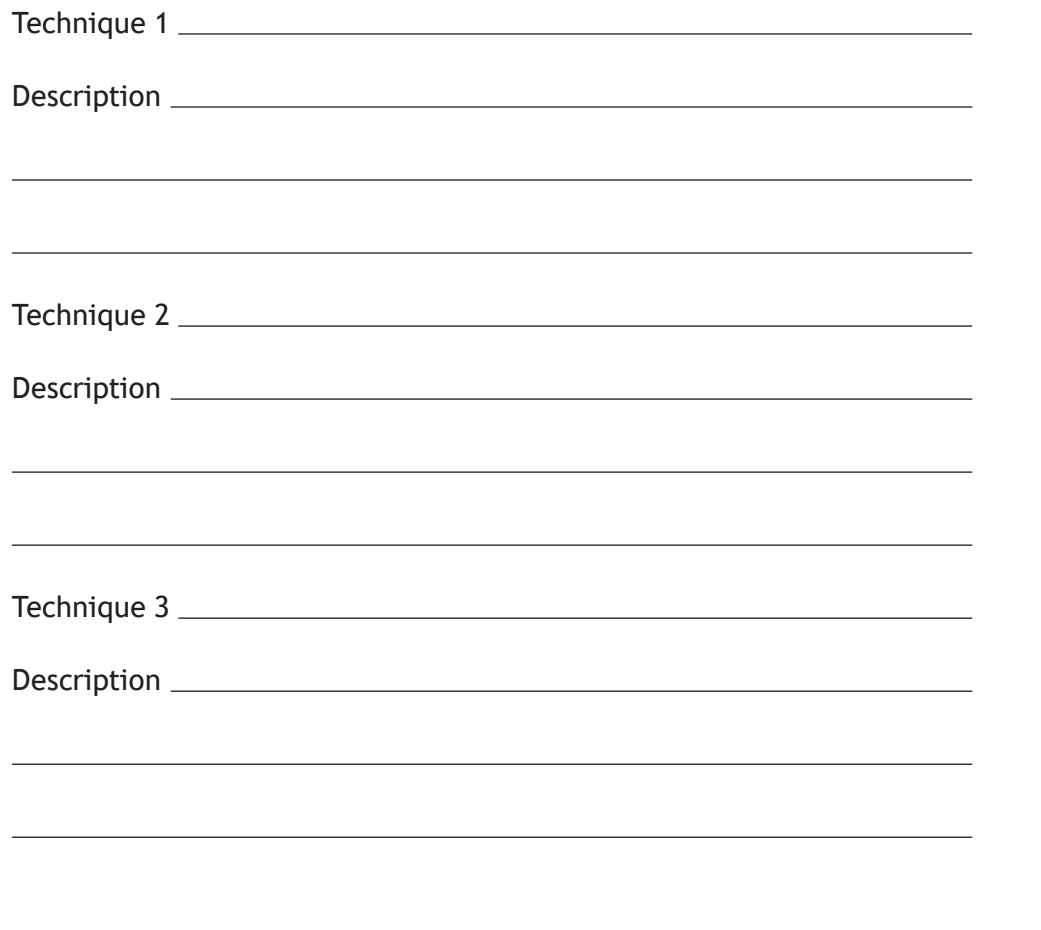

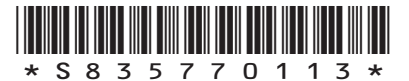

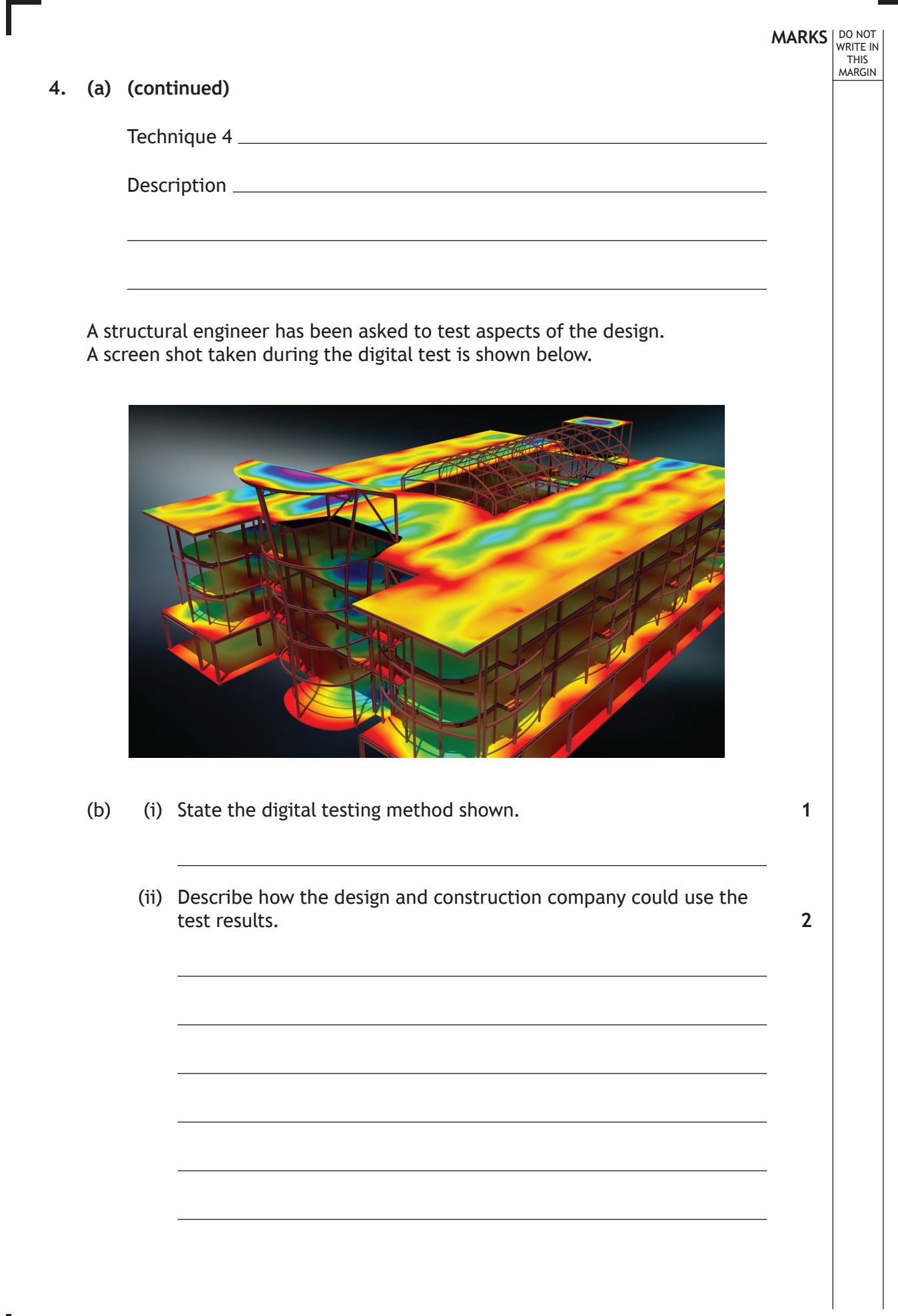

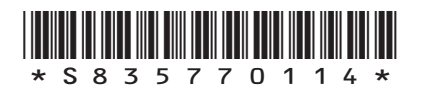

 $\mathbf{L}$ 

# **4. (continued)**

Digital testing was also requested to simulate the spread of fire through the building.

Two screenshots, showing a sectional end elevation of the building, were taken during the testing and simulation. These are shown in **Image 1** and **Image 2** below.

The building has not been drawn to British Standards.

**Image 1 Building 15 minutes after ignition**

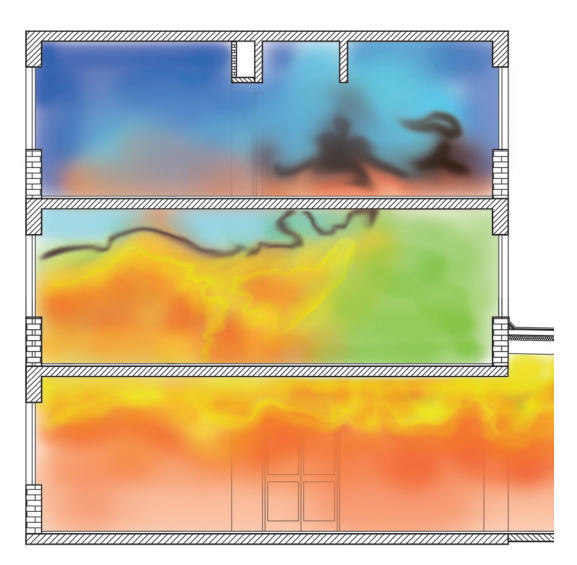

**Image 2 Building 45 minutes after ignition**

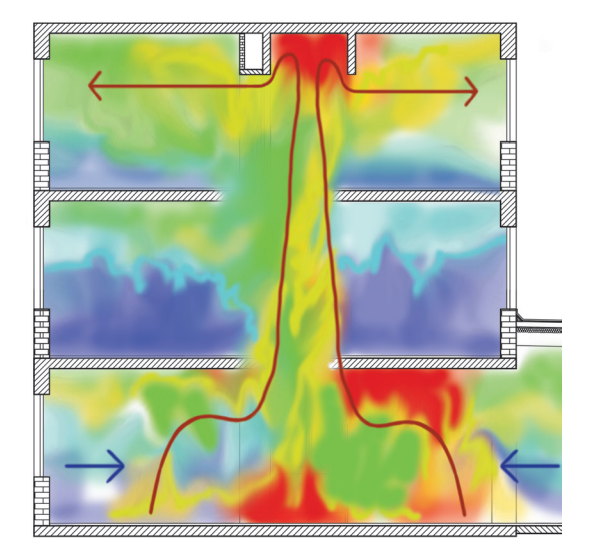

**[Turn over**

DO NOT WRITE IN THIS<br>MARGIN

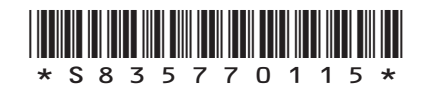

*page 15*

**MARKS** NO NOT THIS<br>MARGIN **4. (continued)** (c) (i) Explain, giving two reasons, why CFD is the most appropriate simulation method used for testing to show the spread of fire. (ii) Describe how the data generated by the CFD test could be used, other than in planning an evacuation. A fire evacuation route was determined after the company analysed the data from the digital test. A digital simulation was created of the evacuation taking place. (d) Explain why the VRML file format was used to save the simulation of the evacuation. **2 1 2**

\*S835770116\*

**5.** A coffee company is introducing a cafetiere service within its shops. The proposed design of the cafetiere is shown below in **Image 1**.

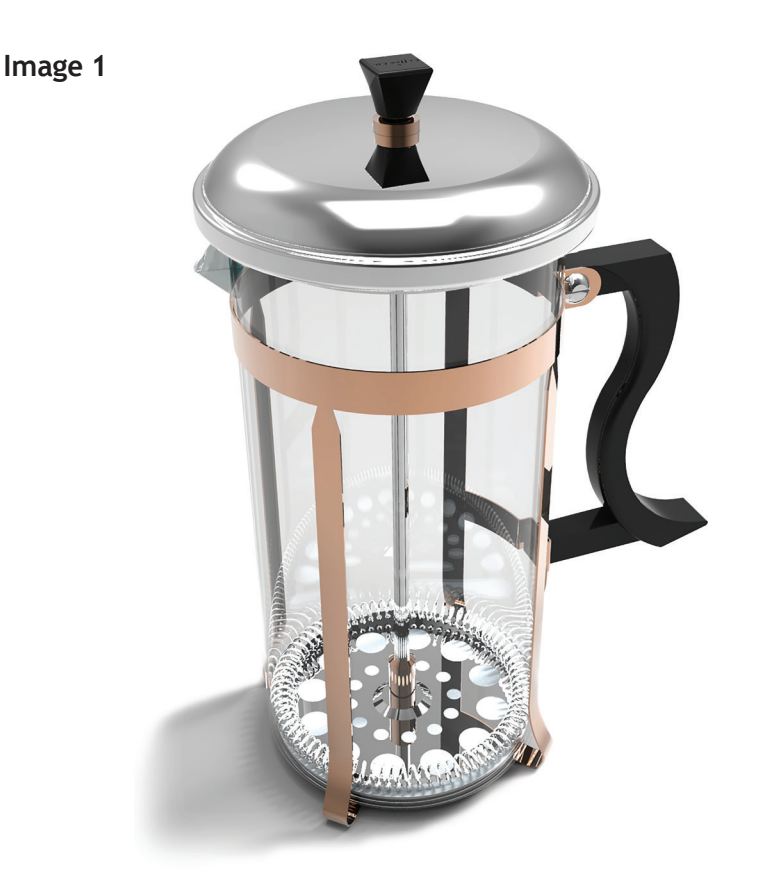

The frame of the cafetiere, shown below in **Image 2,** consists of four vertical arms joined together at the base and by a ring at the top. Orthographic views of the frame are shown on the **supplementary sheet for use with question 5(a)**.

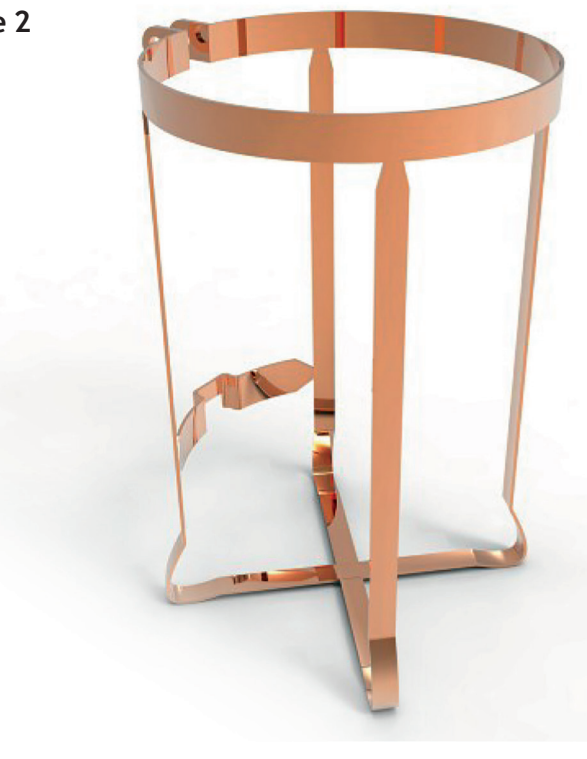

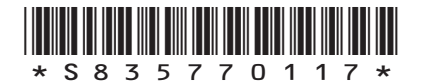

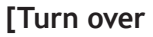

**Image 2**

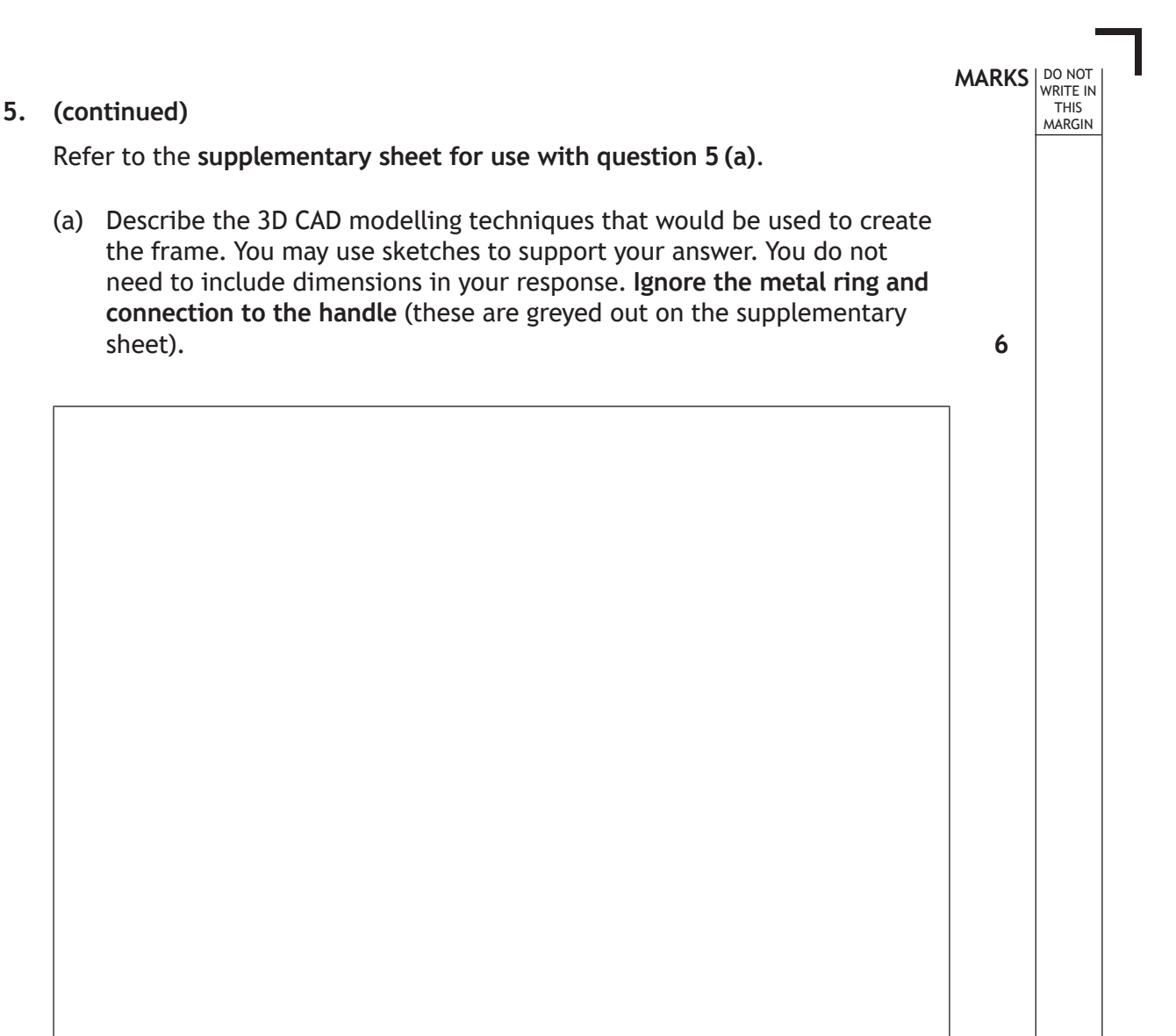

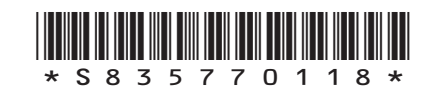

**5. (a) (continued)**

Ш

DO NOT WRITE IN THIS MARGIN

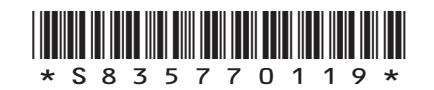

# **5. (continued)**

A model-maker has produced a 3D printed prototype of the handle. This prototype will be used to test the comfort of the handle and how it is assembled to the cafetiere's frame.

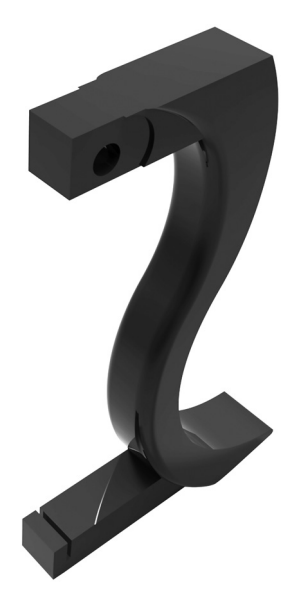

- (b) (i) State the name of the file type used to produce a 3D print of the handle.
	- (ii) Explain, giving two reasons, why dimensional tolerances must be considered before 3D printing the handle.

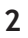

**1**

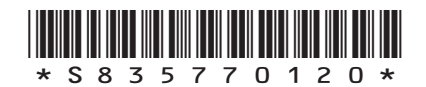

*page 20*

**MARKS** NO NOT THIS<br>MARGIN

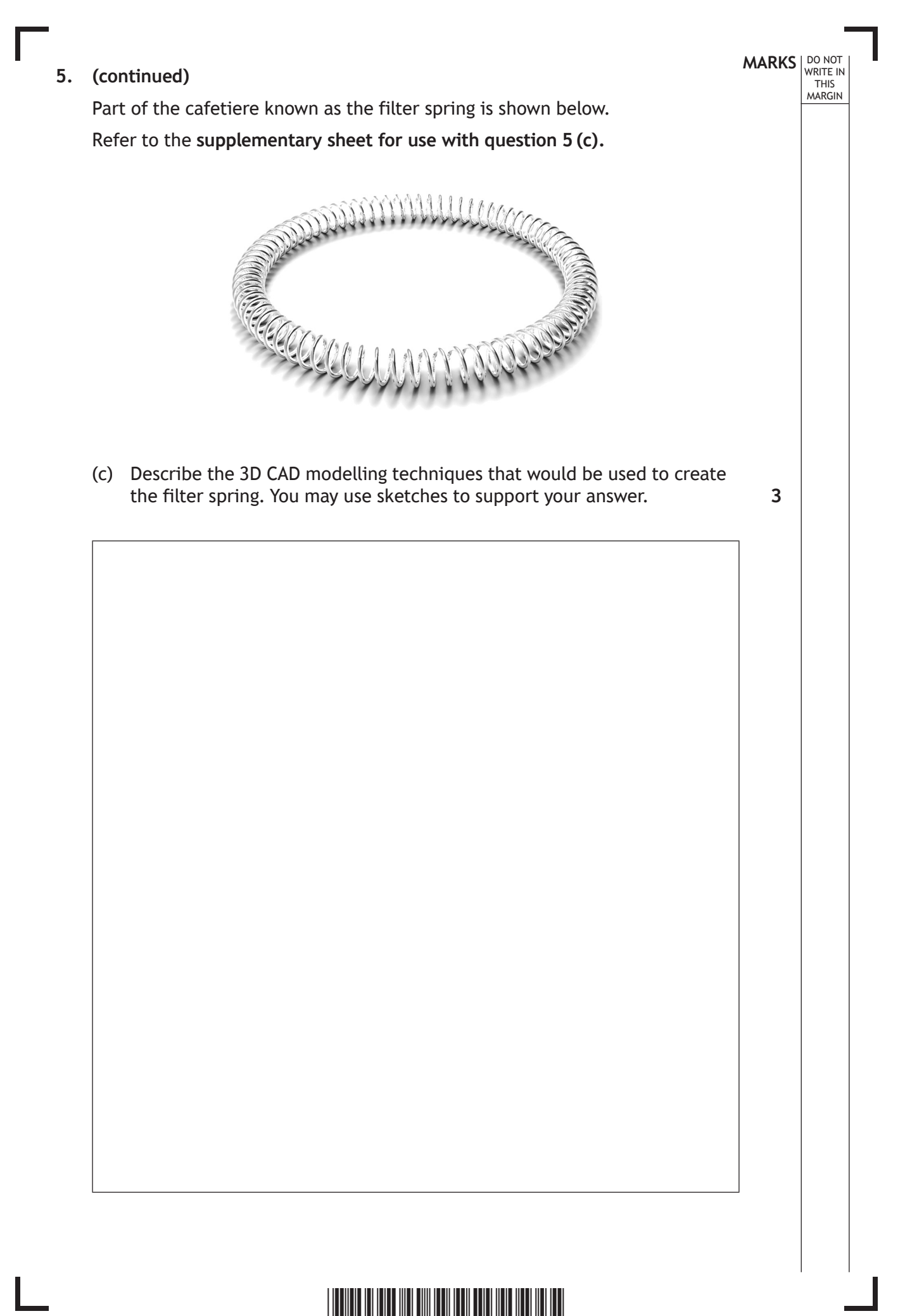

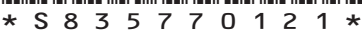

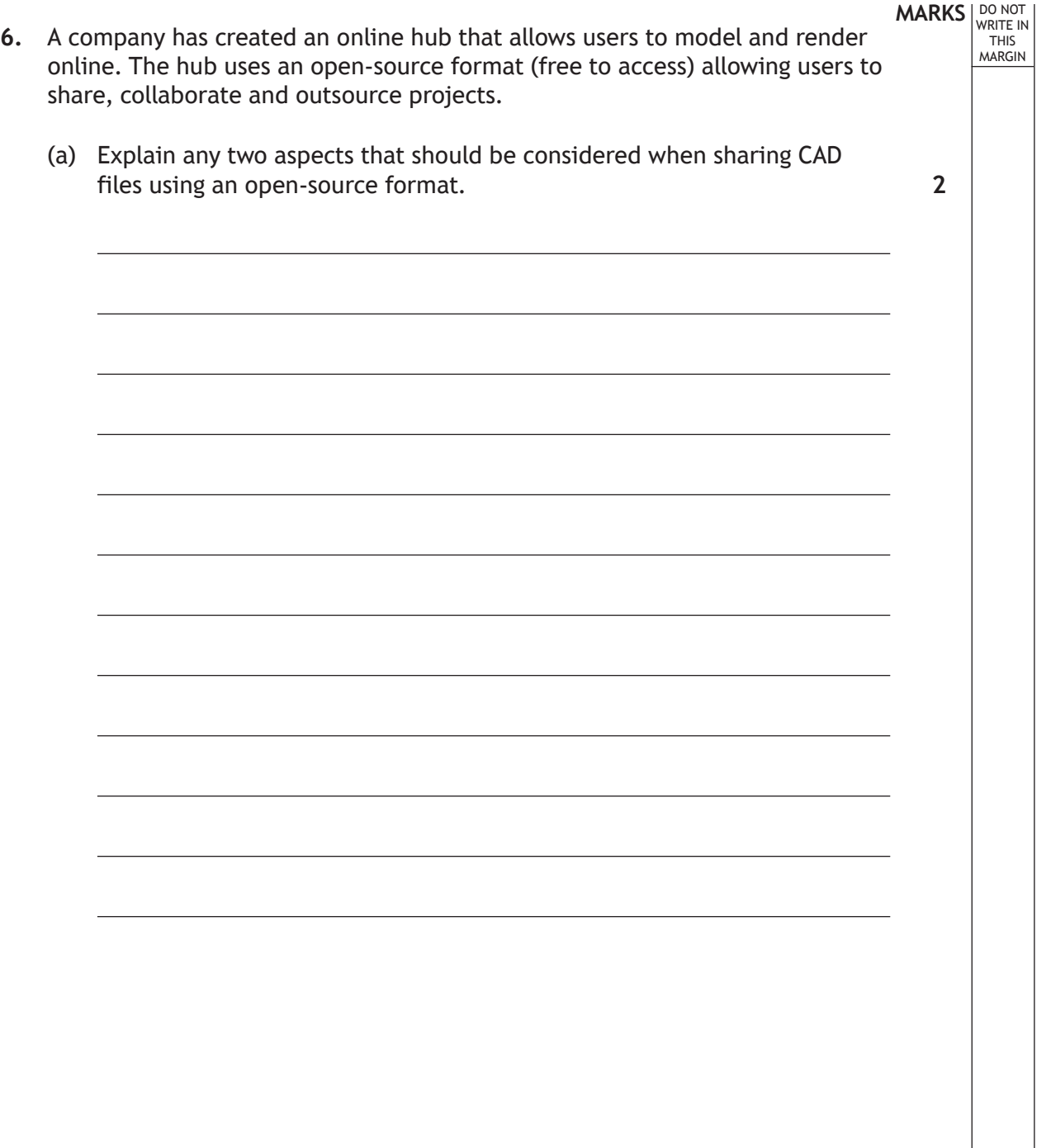

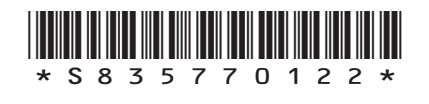

L

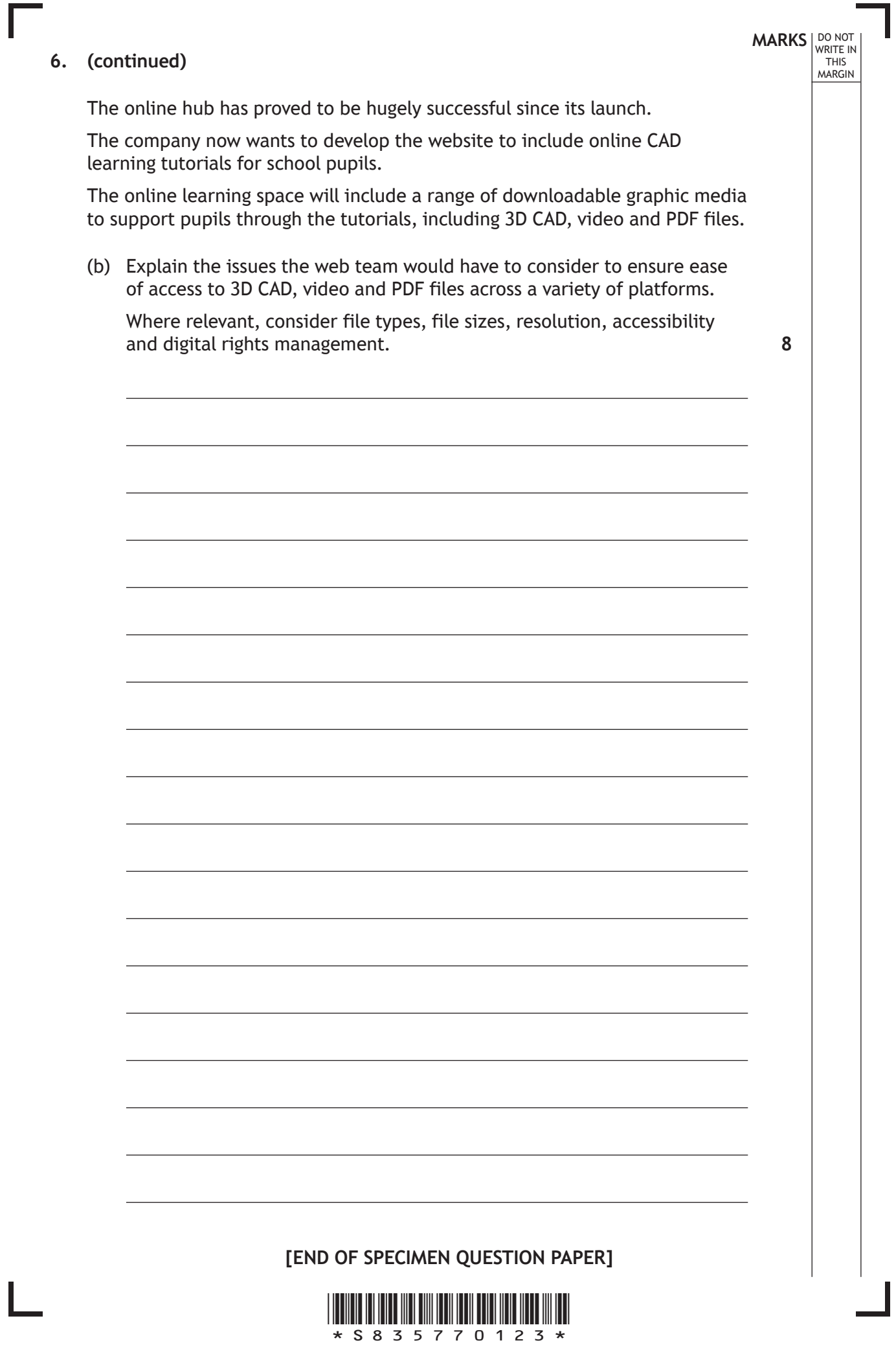

*page 23*

# **MARKS DO NOT
WRITE IN** <br>
THIS
MARGIN

## **ADDITIONAL SPACE FOR ANSWERS**

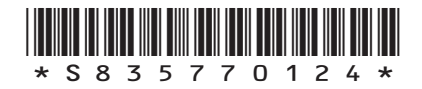

 $\mathbb{R}^{\mathbb{Z}}$ 

## **ADDITIONAL SPACE FOR ANSWERS**

# *Acknowledgement of copyright*

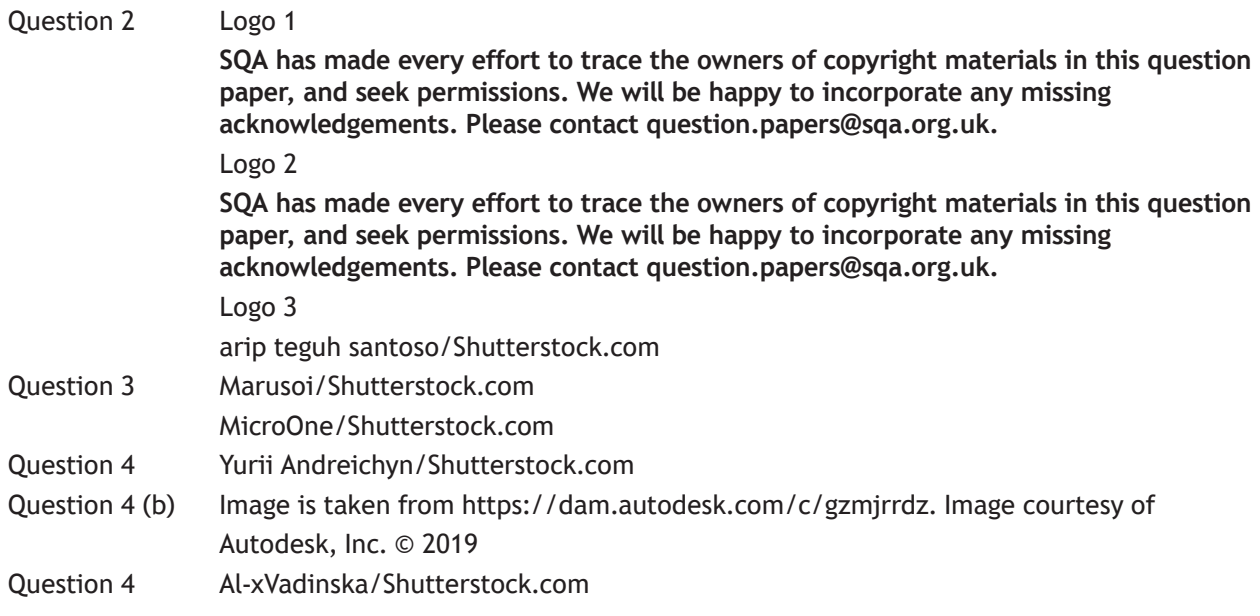

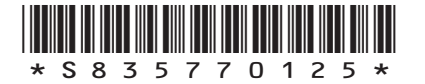

*page 25*

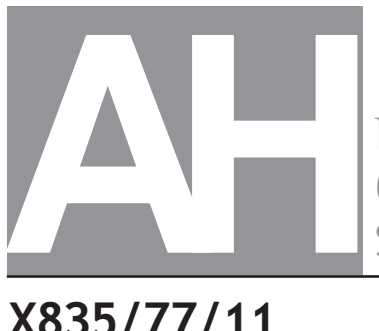

National Qualifications SPECIMEN ONLY

# **X835/77/11 Graphic Communication Supplementary sheets**

Date — Not applicable Duration — 2 hours 30 minutes

Supplementary sheets for use with questions 1, 2 and 5.

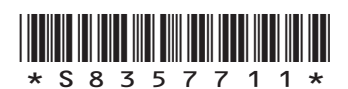

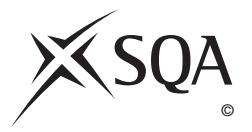

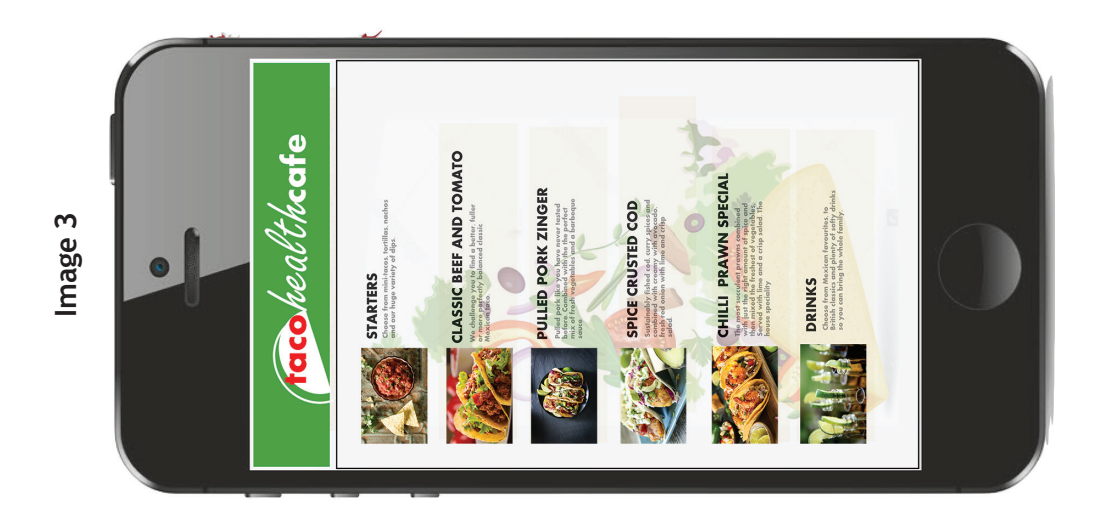

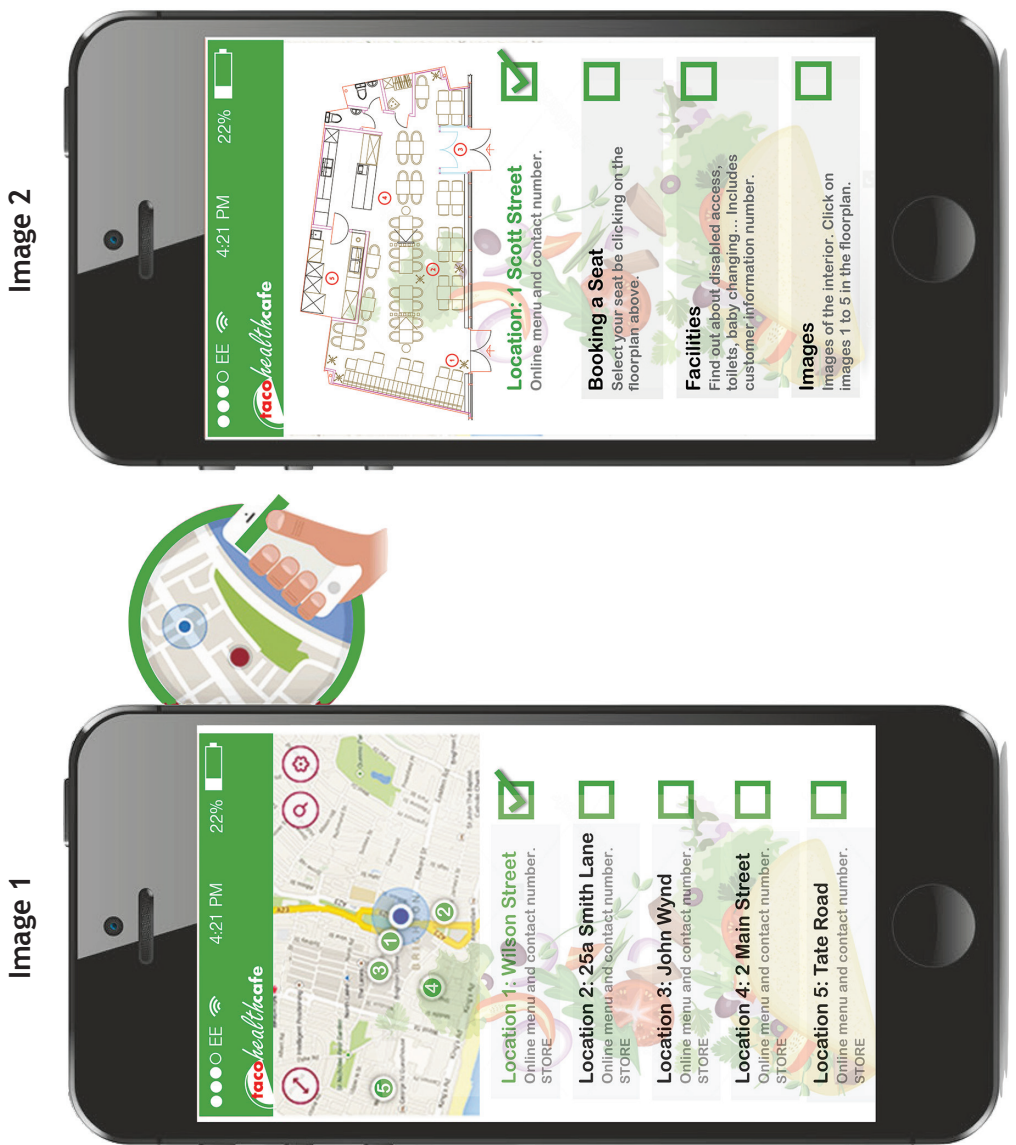

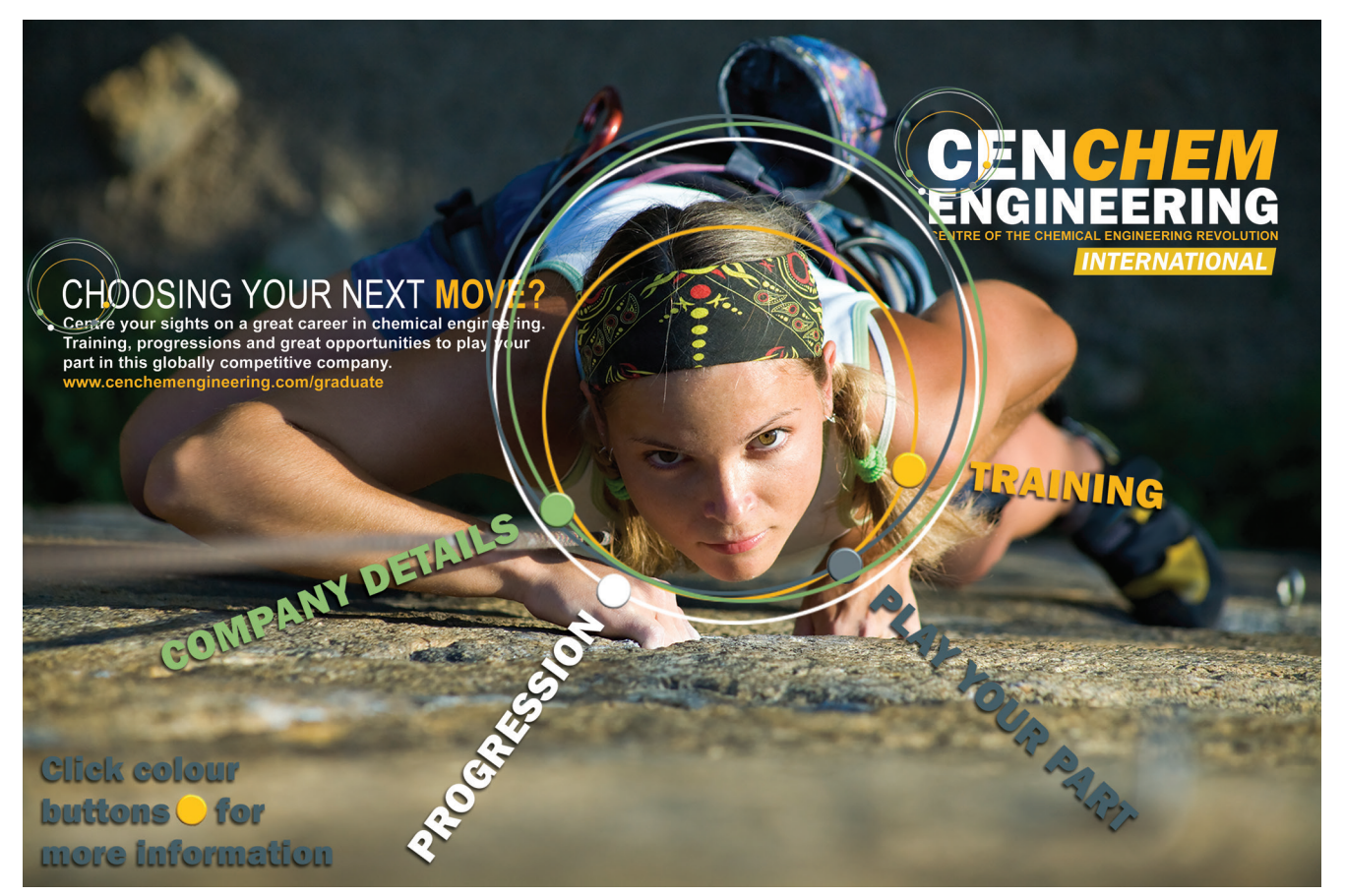

**Image 1 An interactive advertisement from the company website aimed at recruiting new graduates**

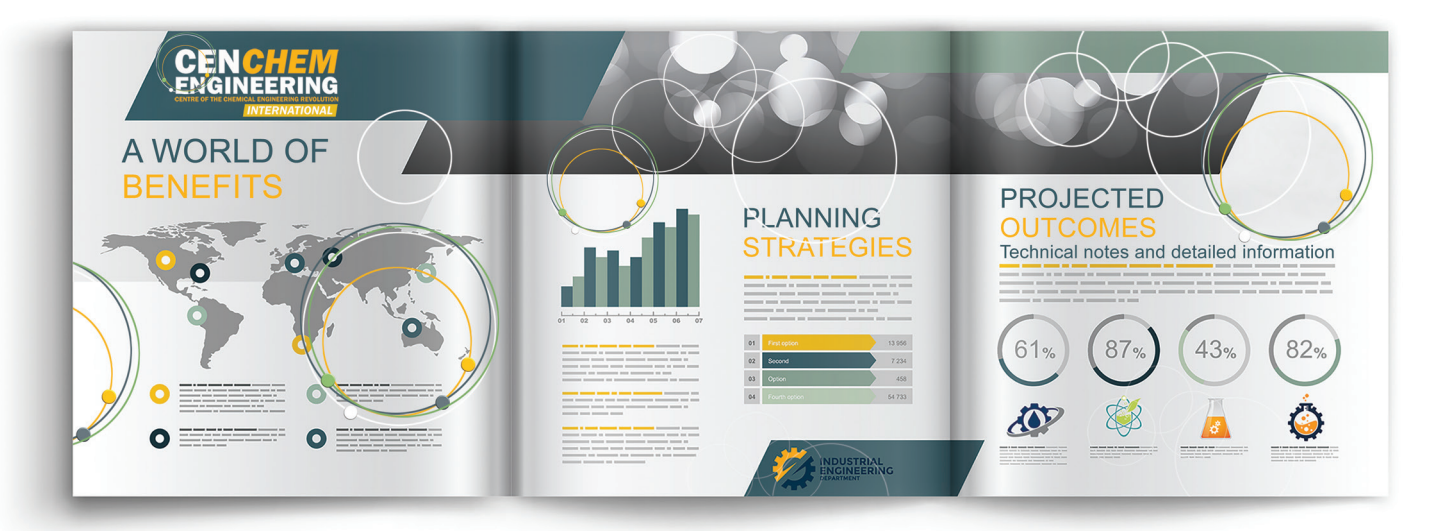

**Image 2 A printed leaflet aimed at communicating statistical information to the general public** 

**[Turn over**

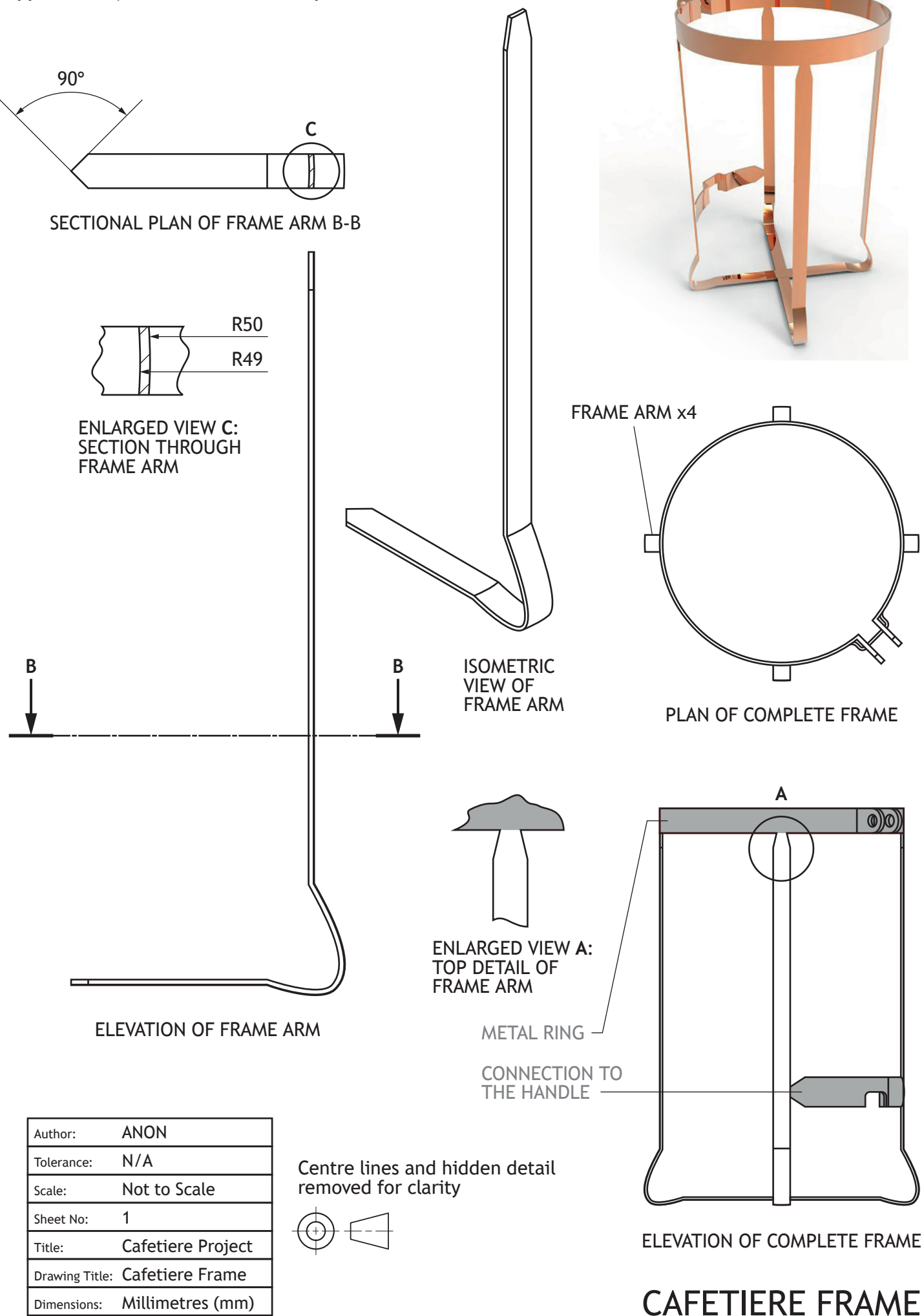

# **CAFETIERE FILTER** SPRING

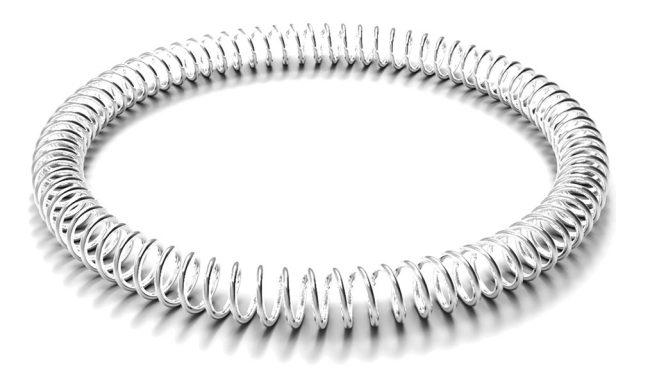

## 2 POINT PERSPECTIVE VIEW

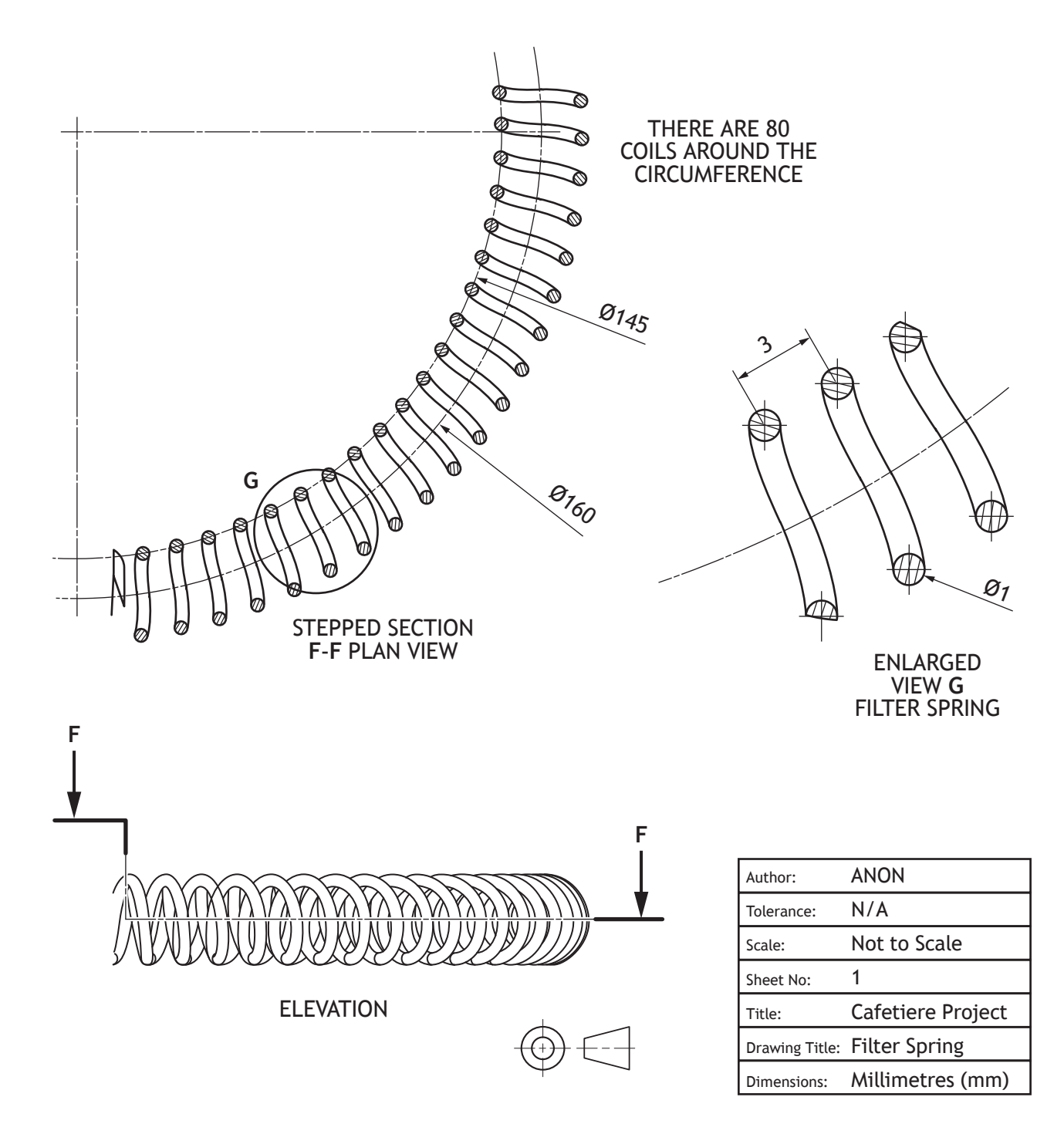

# *Acknowledgement of copyright*

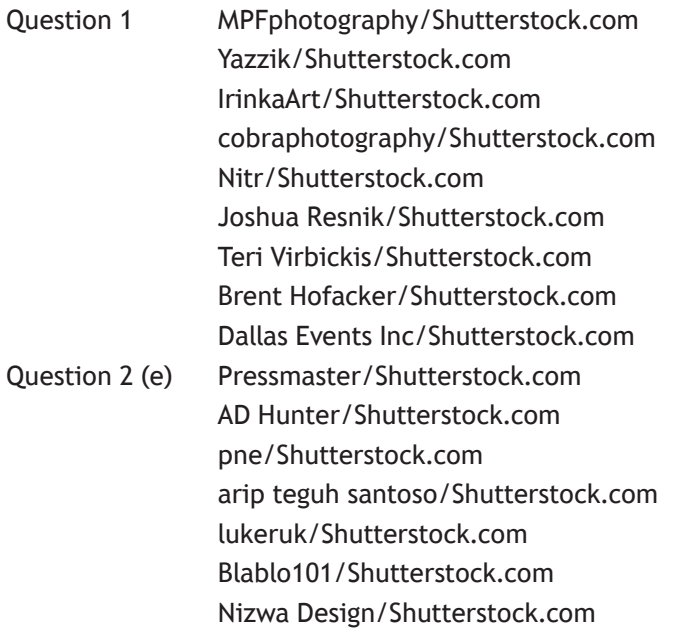

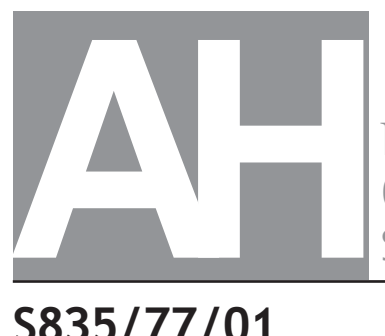

National **Oualifications** SPECIMEN ONLY

**S835/77/01**

**Graphic Communication**

# Marking Instructions

These marking instructions have been provided to show how SQA would mark this specimen question paper.

The information in this publication may be reproduced to support SQA qualifications only on a non-commercial basis. If it is reproduced, SQA should be clearly acknowledged as the source. If it is to be used for any other purpose, written permission must be obtained from permissions@sqa.org.uk.

Where the publication includes materials from sources other than SQA (ie secondary copyright), this material should only be reproduced for the purposes of examination or assessment. If it needs to be reproduced for any other purpose it is the user's responsibility to obtain the necessary copyright clearance.

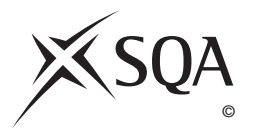

### **General marking principles for Advanced Higher Graphic Communication**

*Always apply these general principles. Use them in conjunction with the specific marking instructions, which identify the key features required in candidates' responses.* 

- **(a)** Always use positive marking. This means candidates accumulate marks for the demonstration of relevant skills, knowledge and understanding; marks are not deducted for errors or omissions.
- **(b)** If a candidate response does not seem to be covered by either the principles or detailed marking instructions, and you are uncertain how to assess it, you must seek guidance from your team leader.
- **(c)** For 'Describe' questions

Candidates must provide a statement or structure of characteristics and/or features, not just an outline or a list. For example they can refer to a concept, experiment, situation or facts in the context of and appropriate to the question. The number of marks available for a question indicates the number of factual/appropriate points required.

- **(d)** For 'Explain' questions Candidates must relate cause and effect and/or define relationships. This must be in the context of the question, or a specific area within the question.
- **(e)** For 'Compare' questions

Candidates must demonstrate knowledge and understanding of the similarities and/or differences between things, methods, or choices. This must be in the context of the question, or a specific area within the question.

**(f)** Candidates can respond to any question using text, sketching, annotations or combinations of these. Award marks for the information conveyed. Do not award marks for the quality of sketching.

# **Marking instructions for each question**

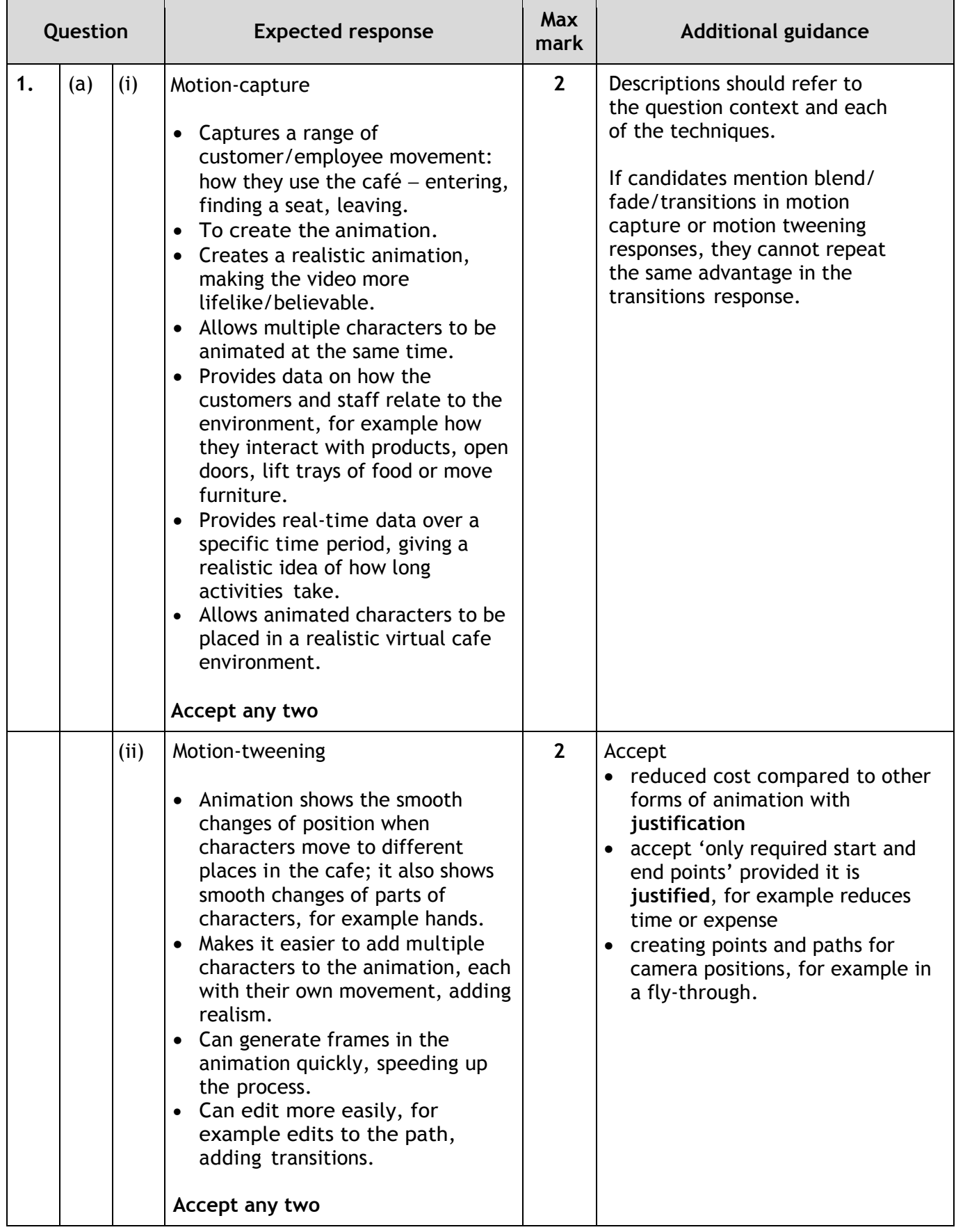

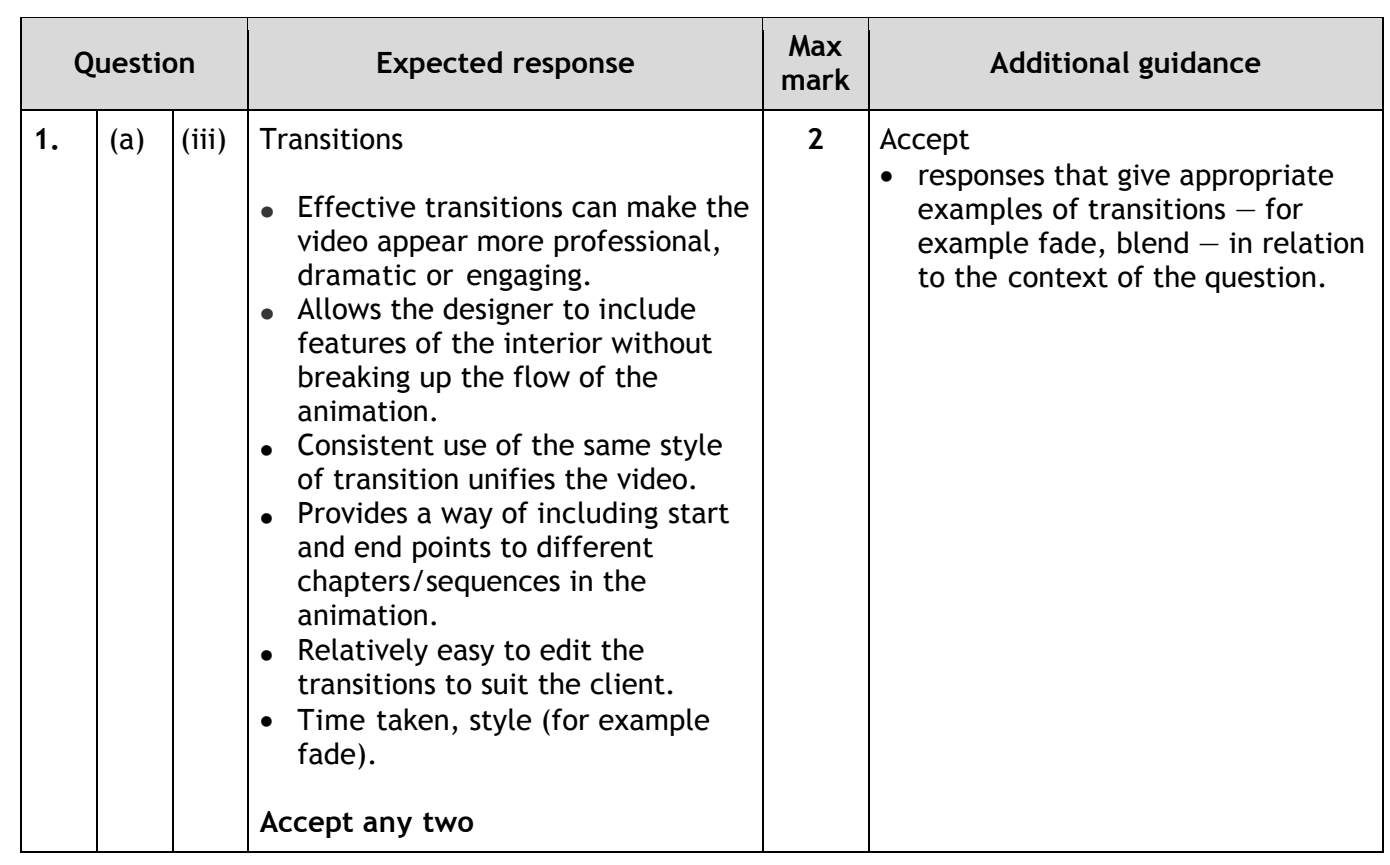

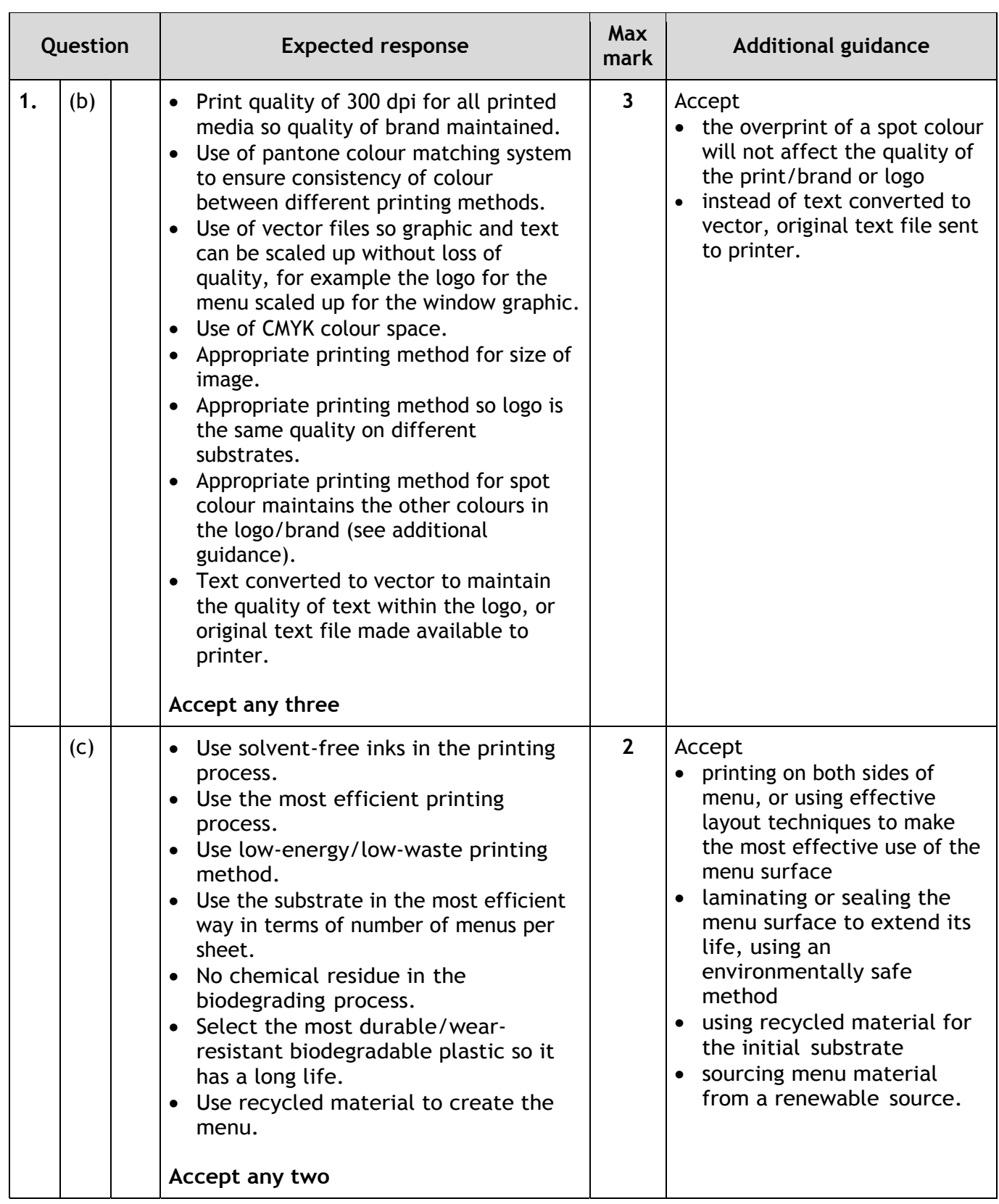

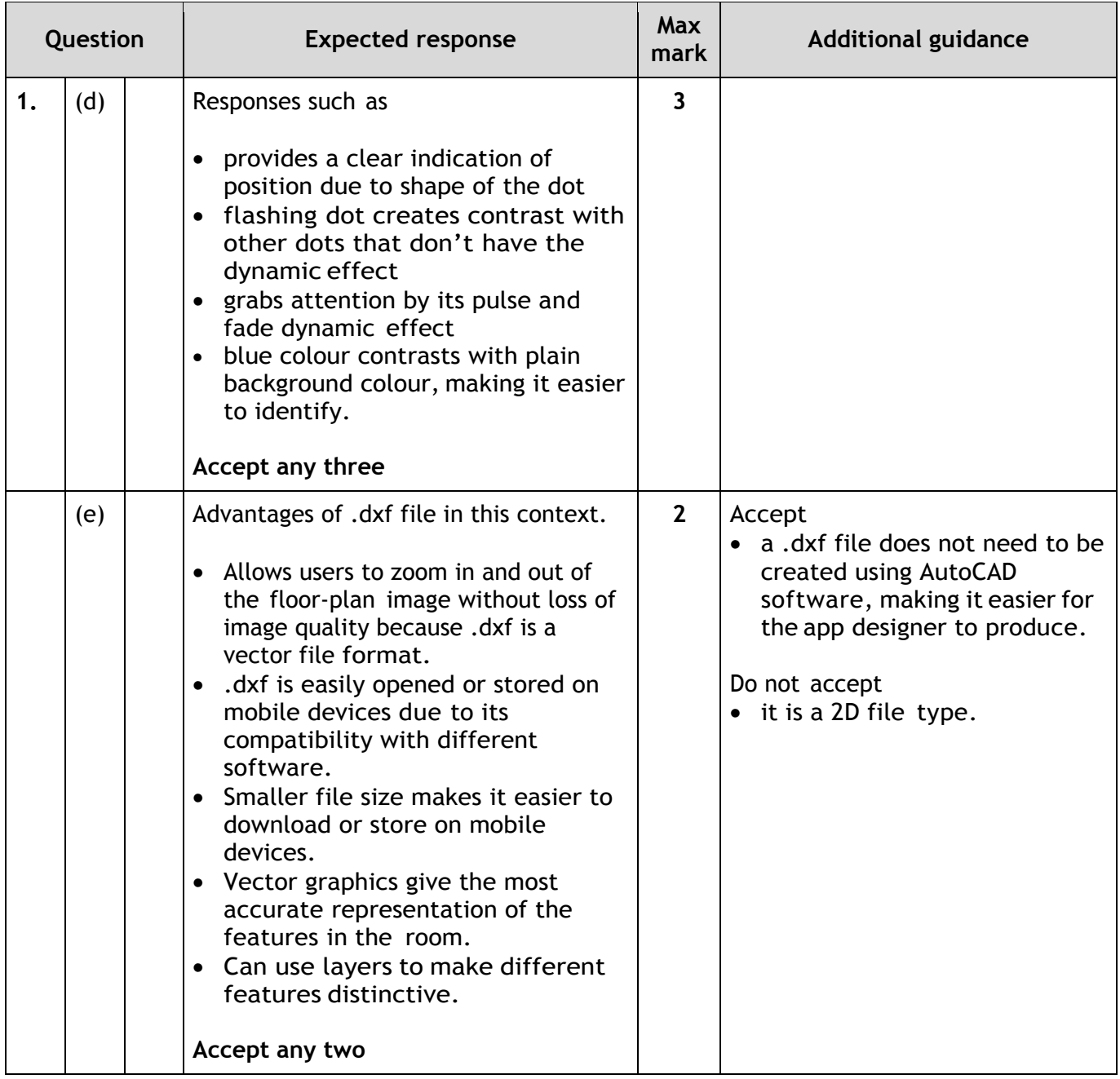

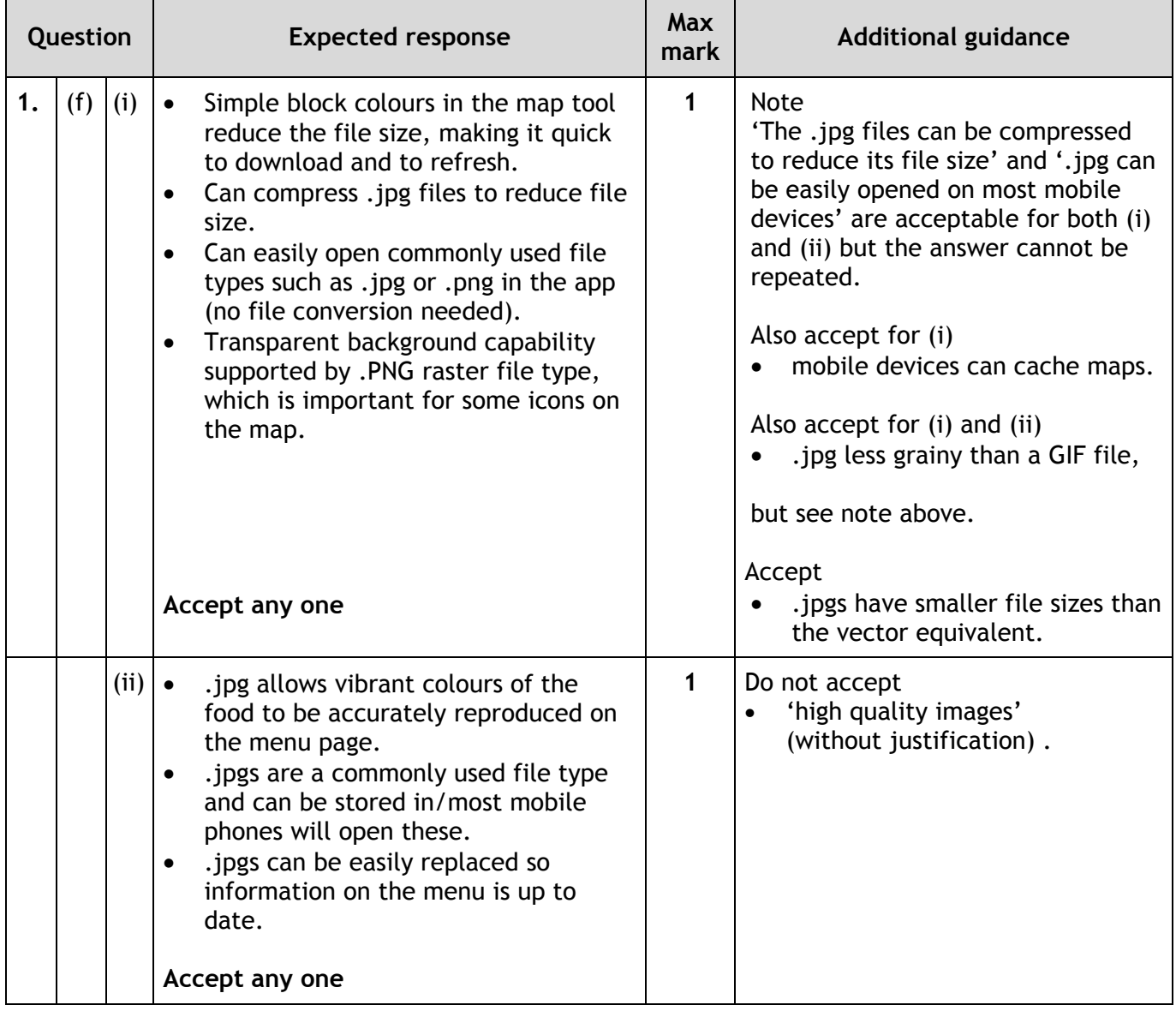

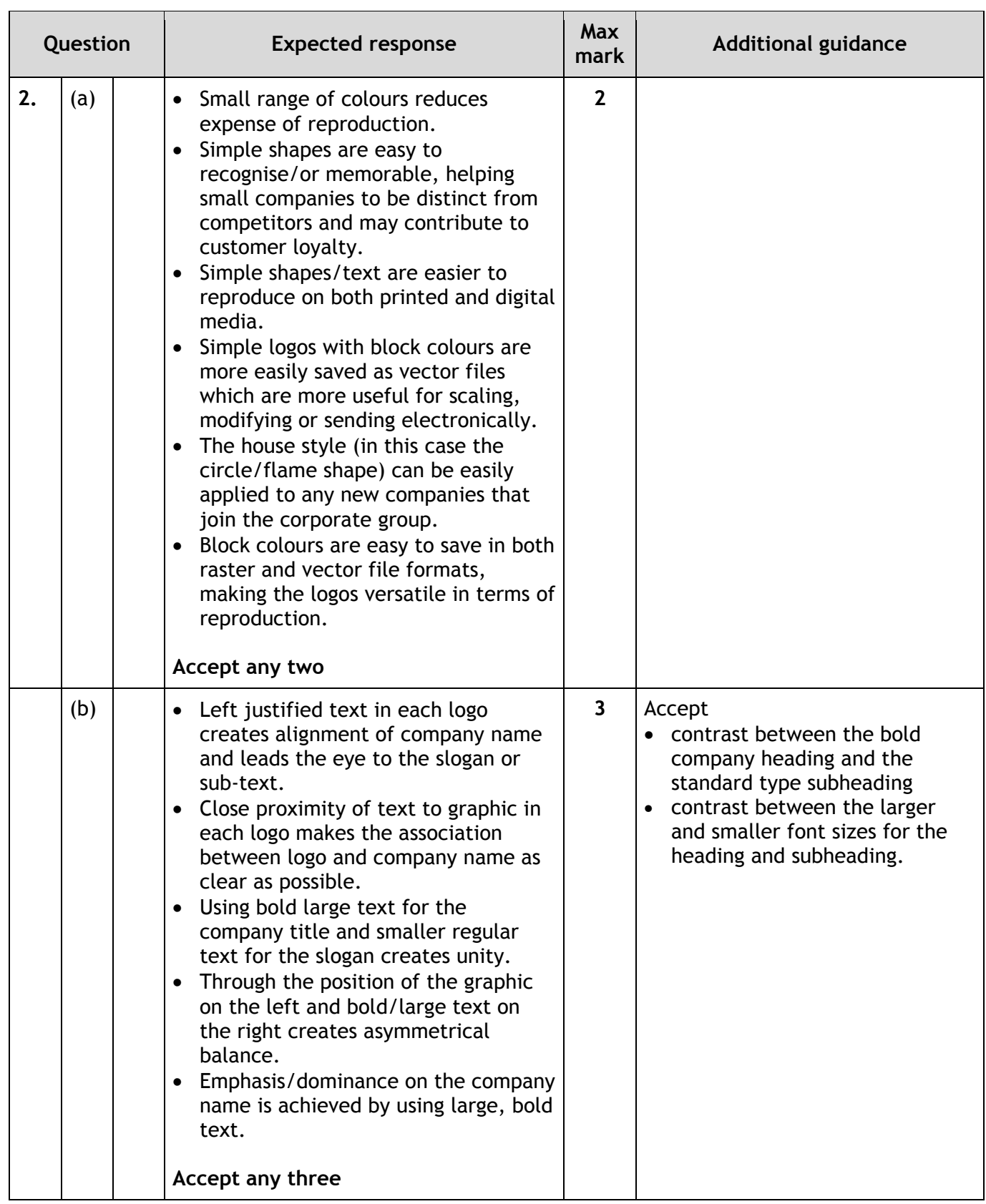

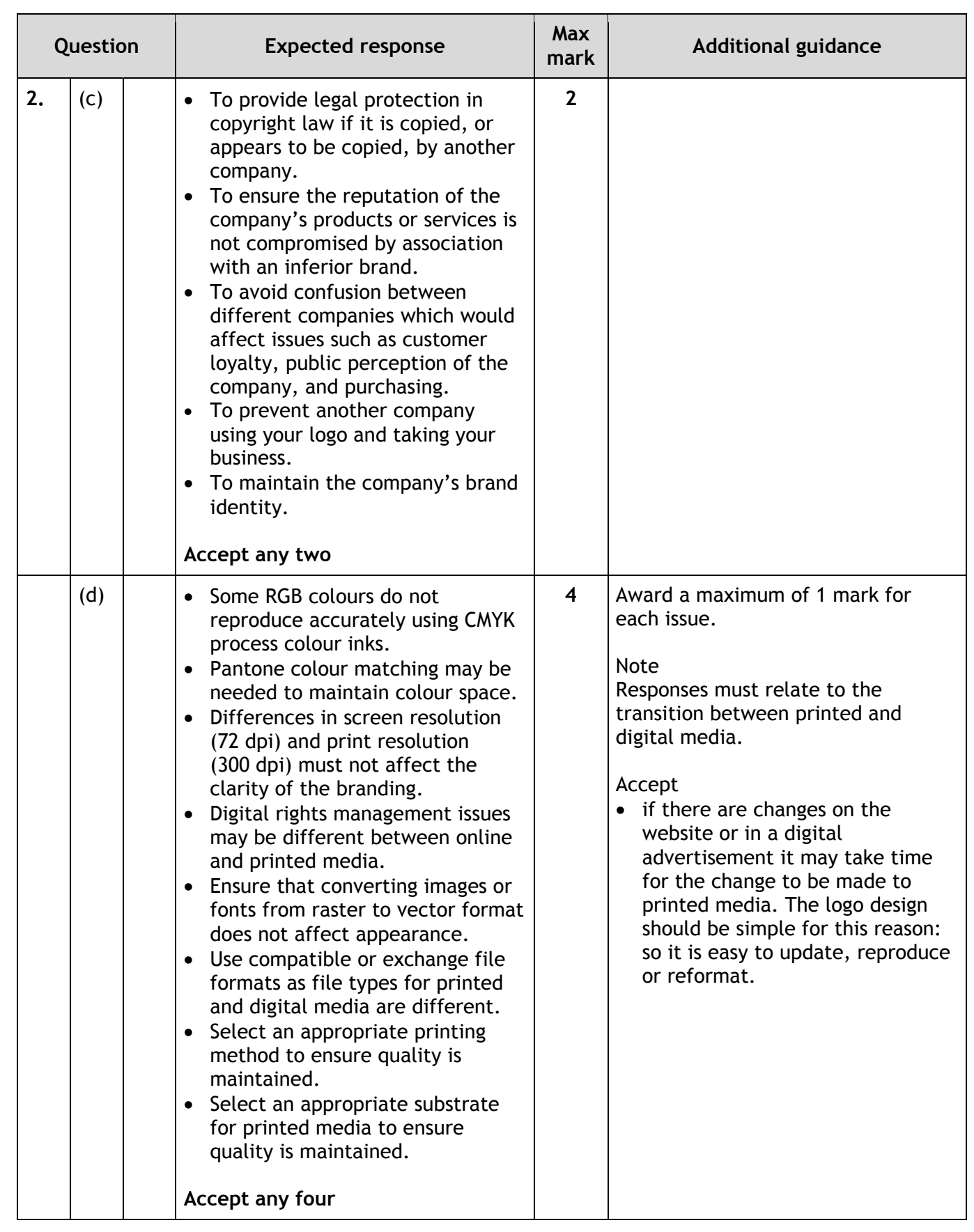

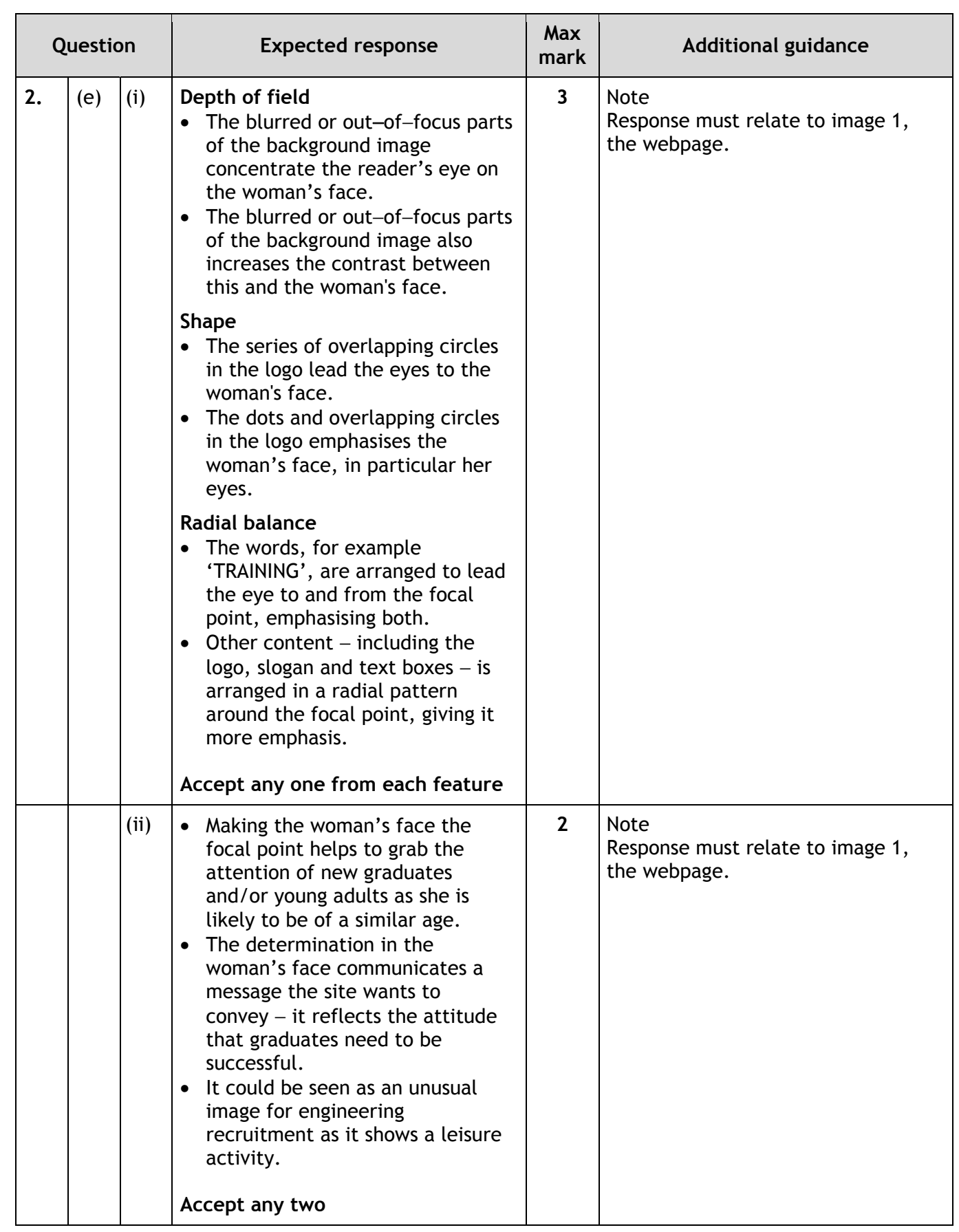

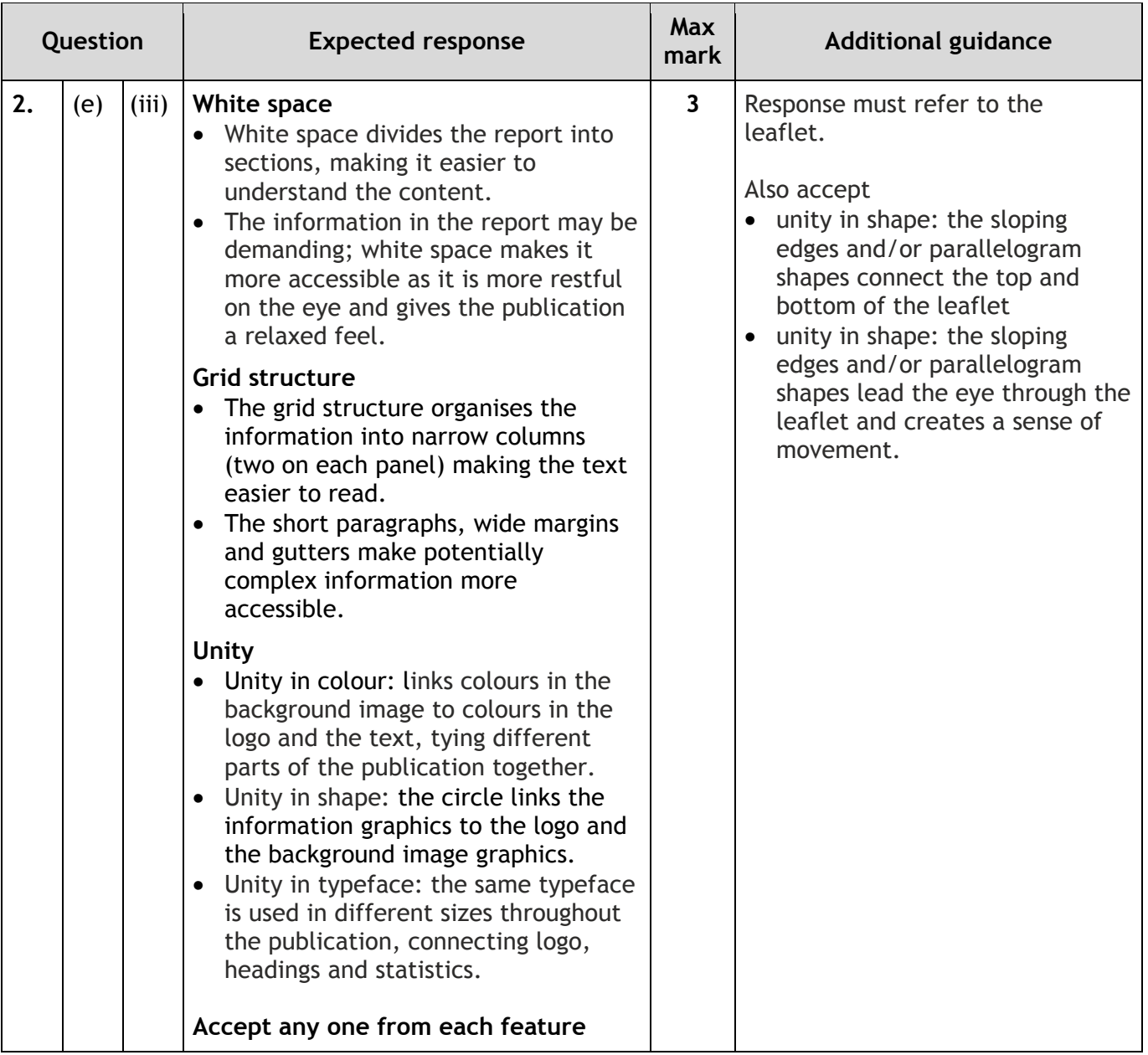

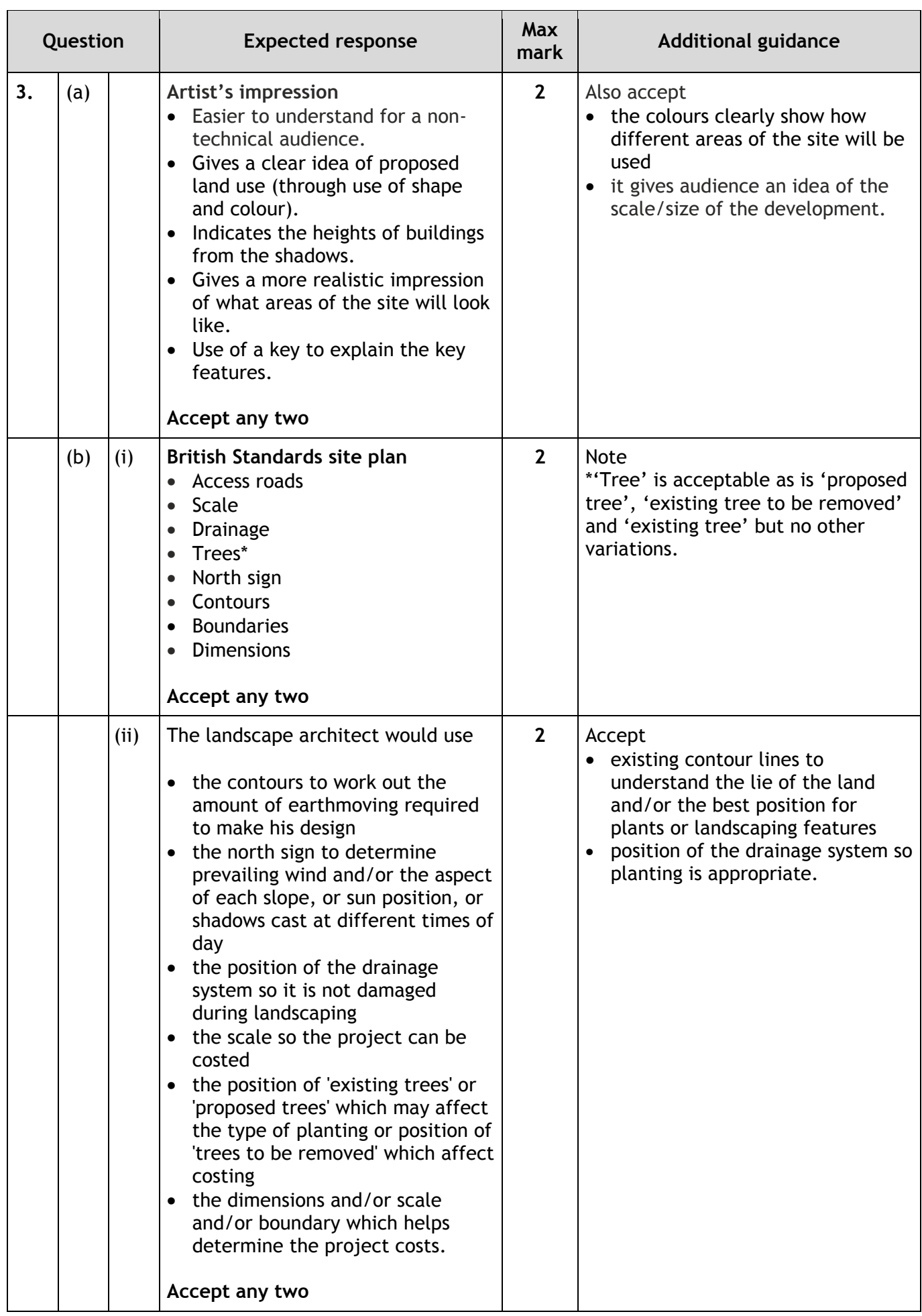

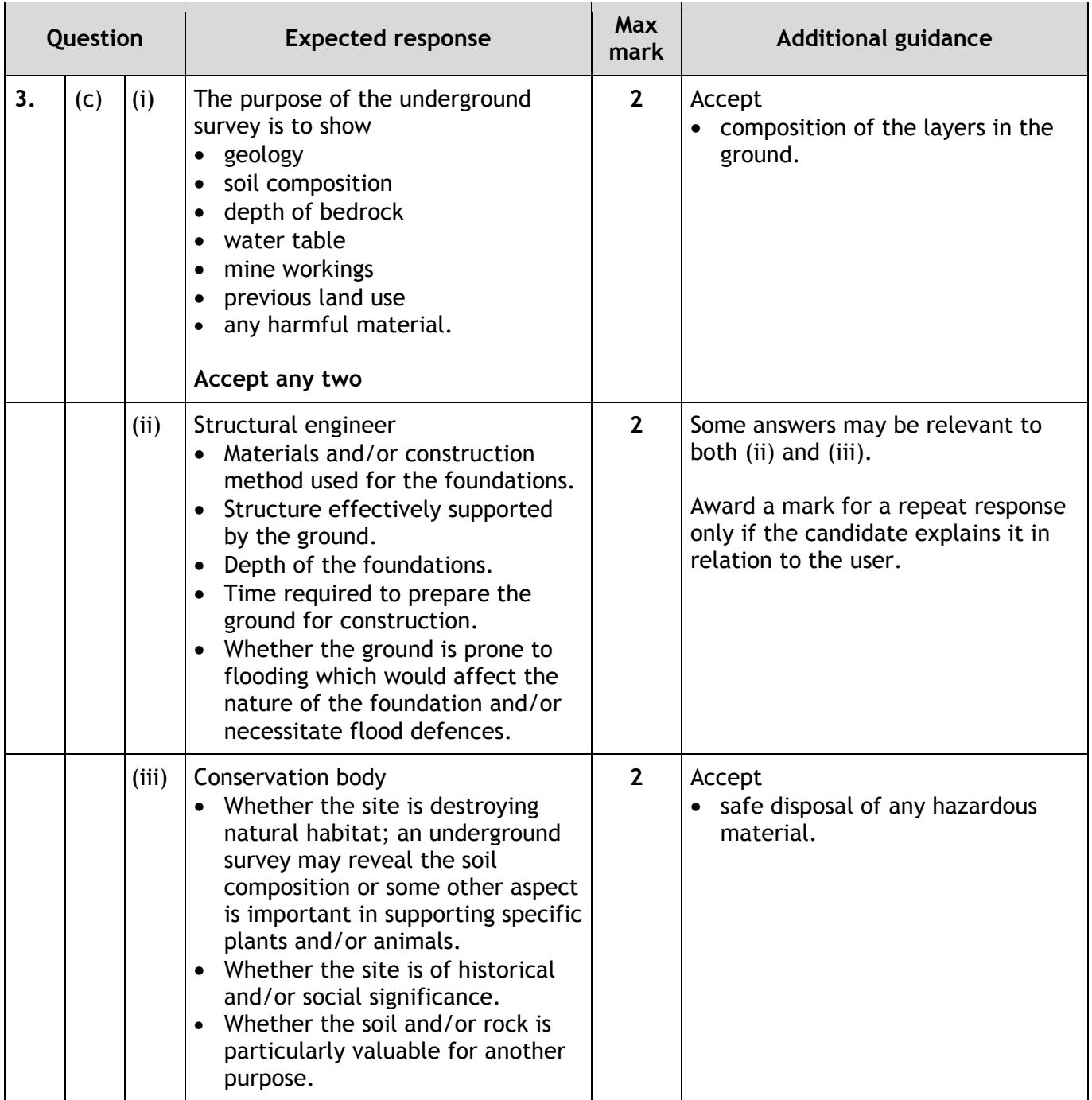

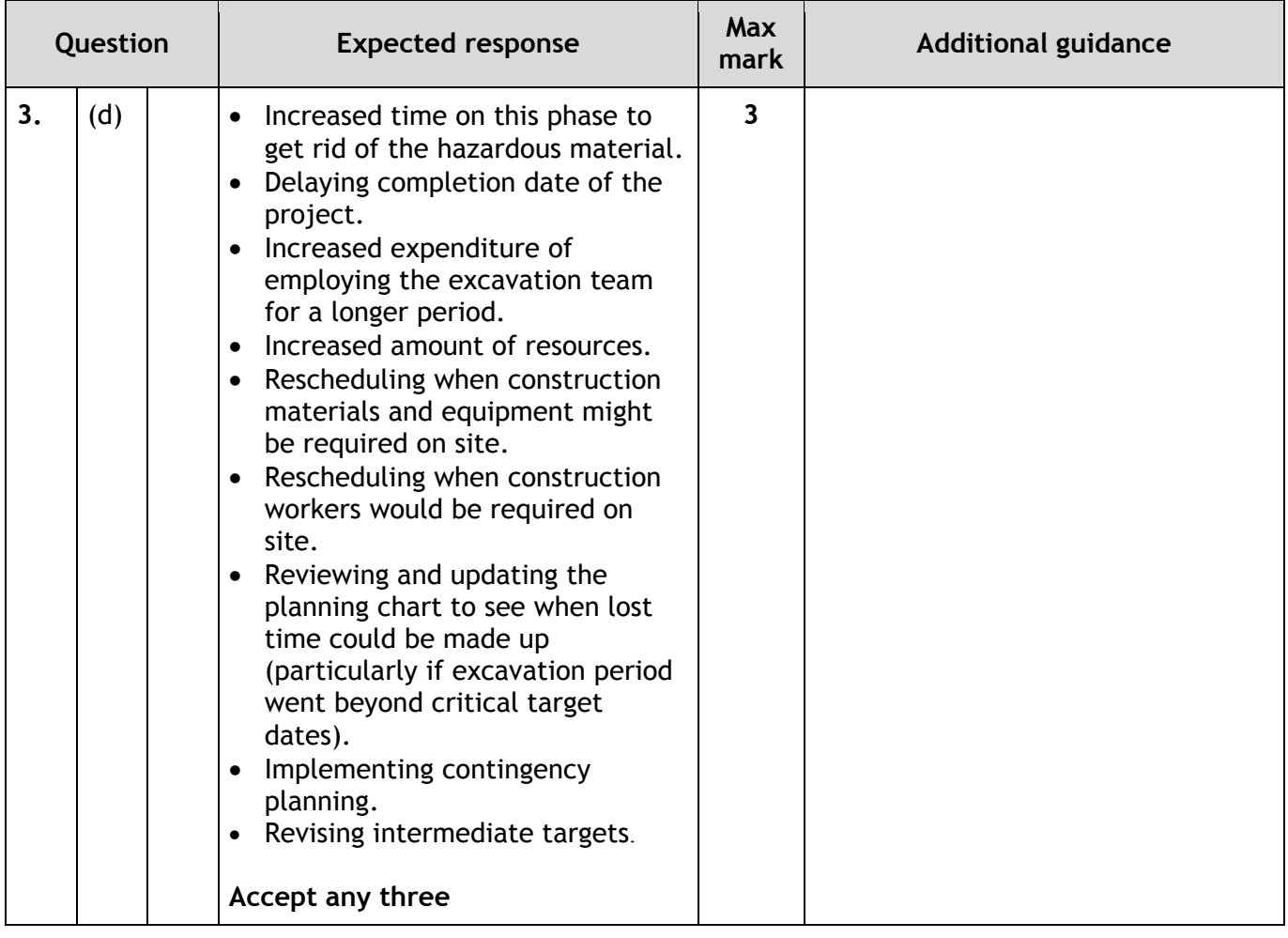

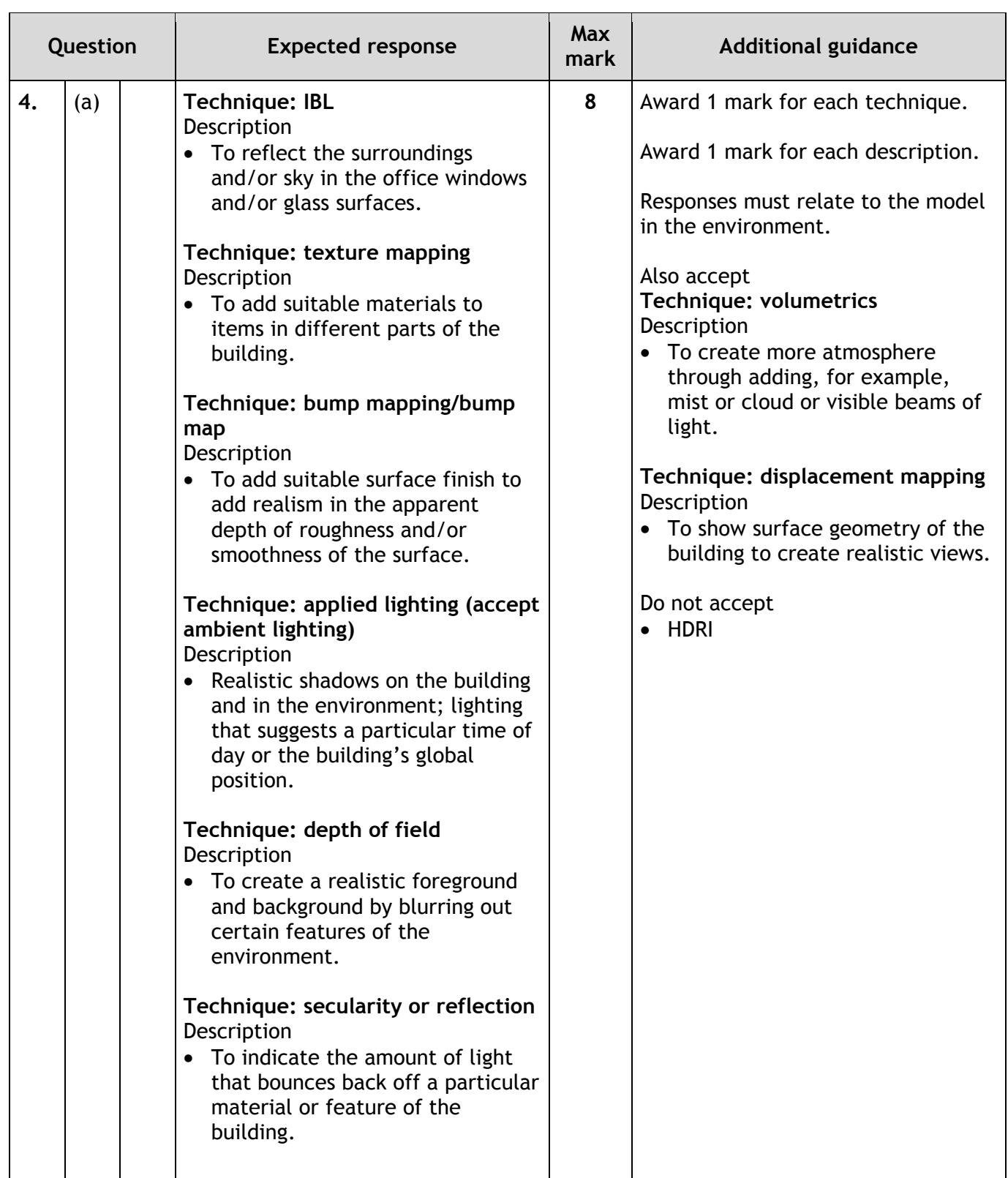

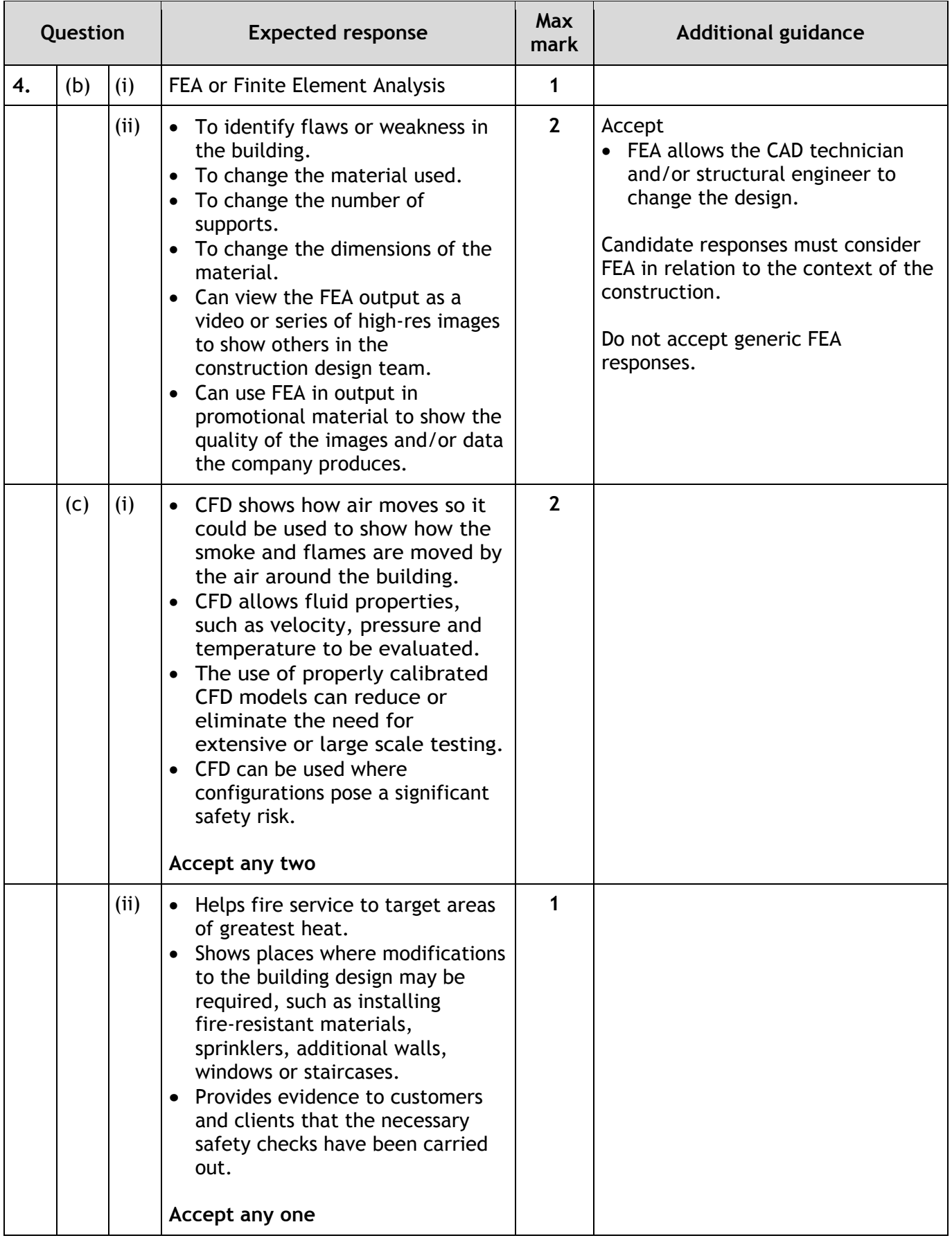

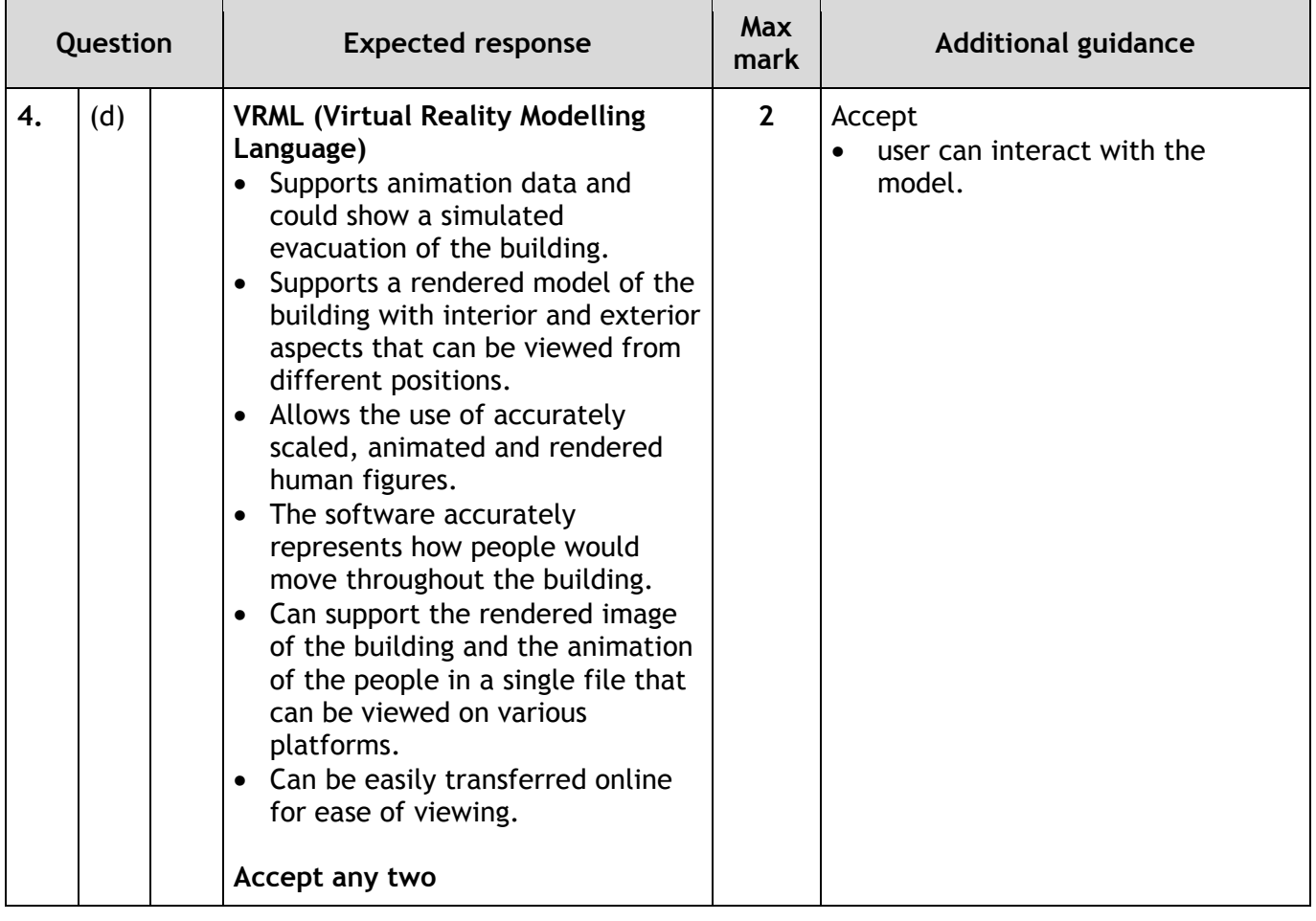

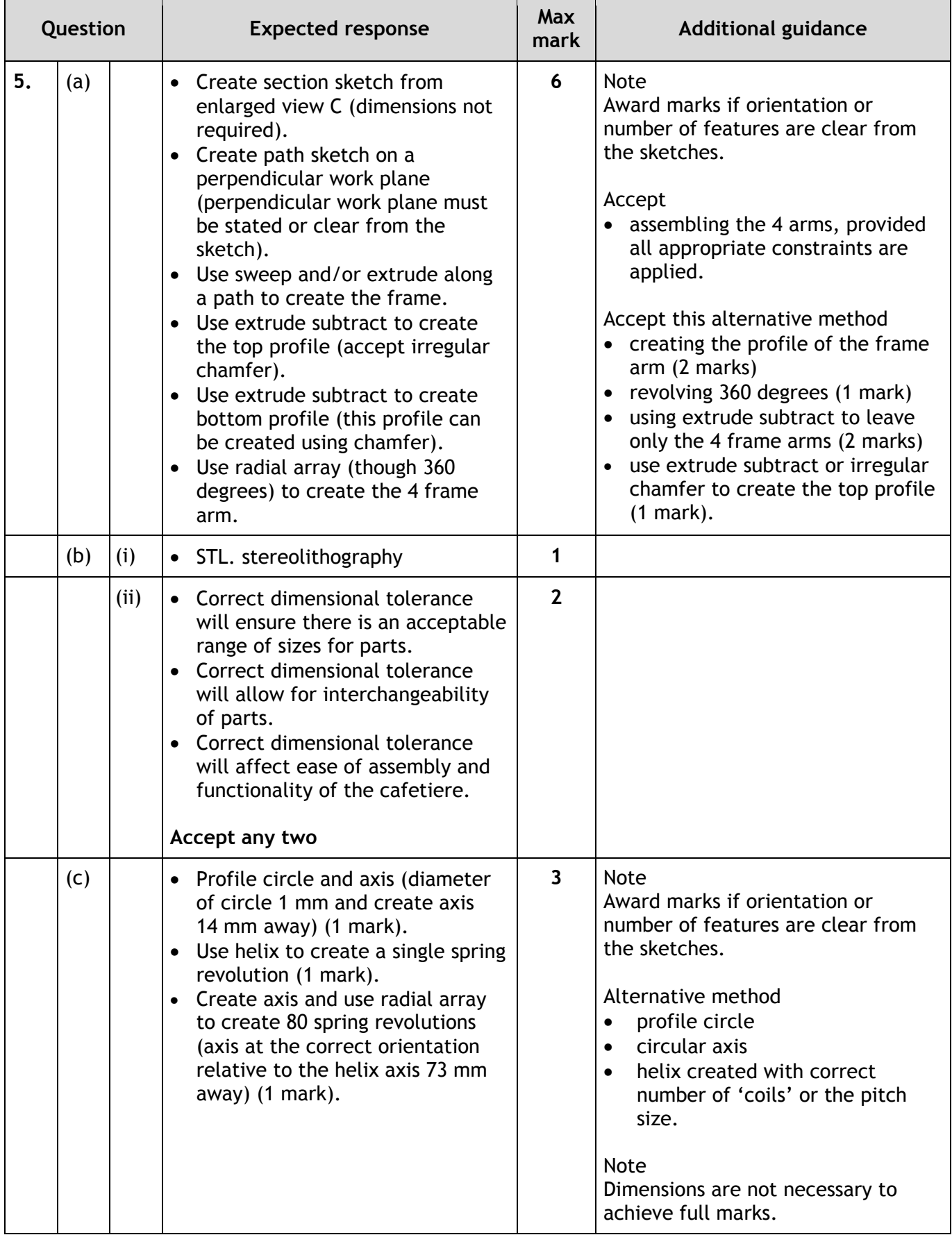

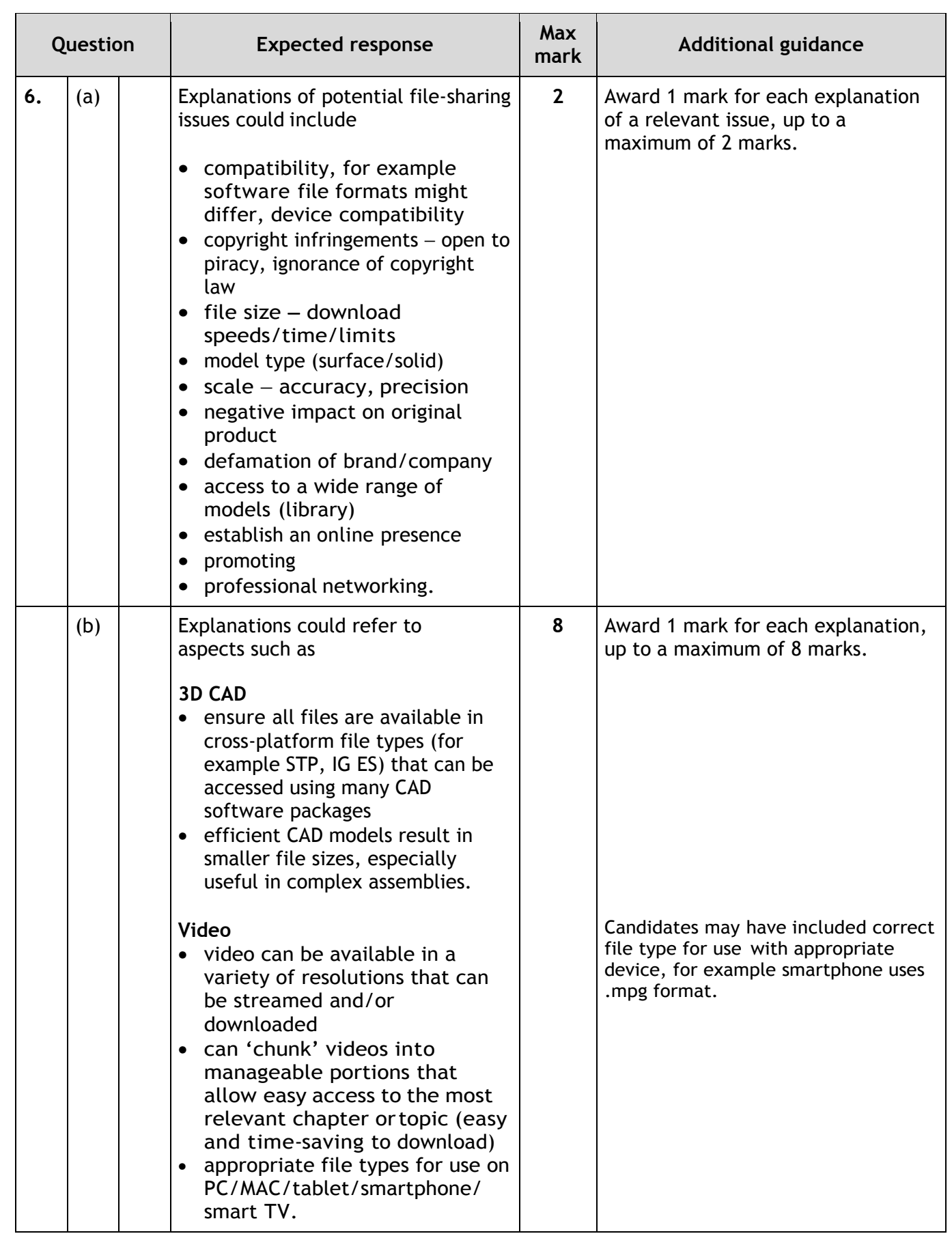

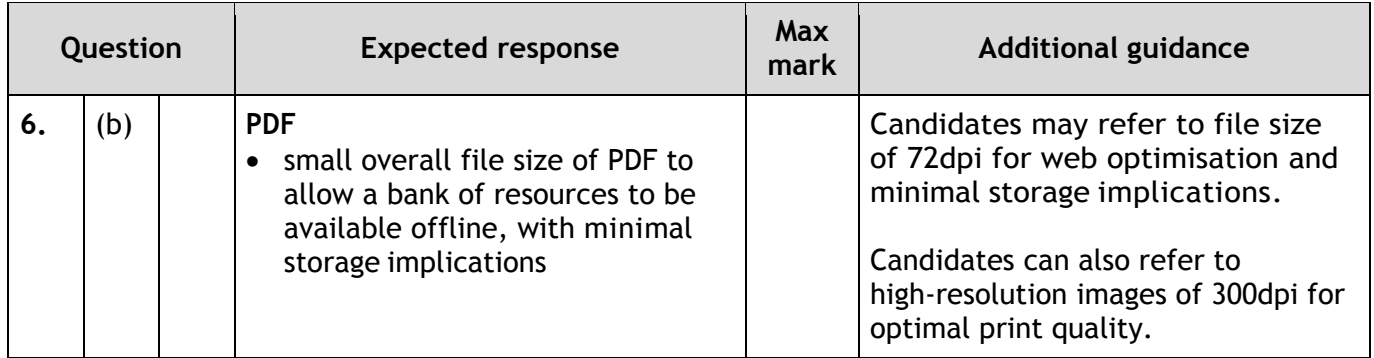

# **[END OF SPECIMEN MARKING INSTRUCTIONS]**